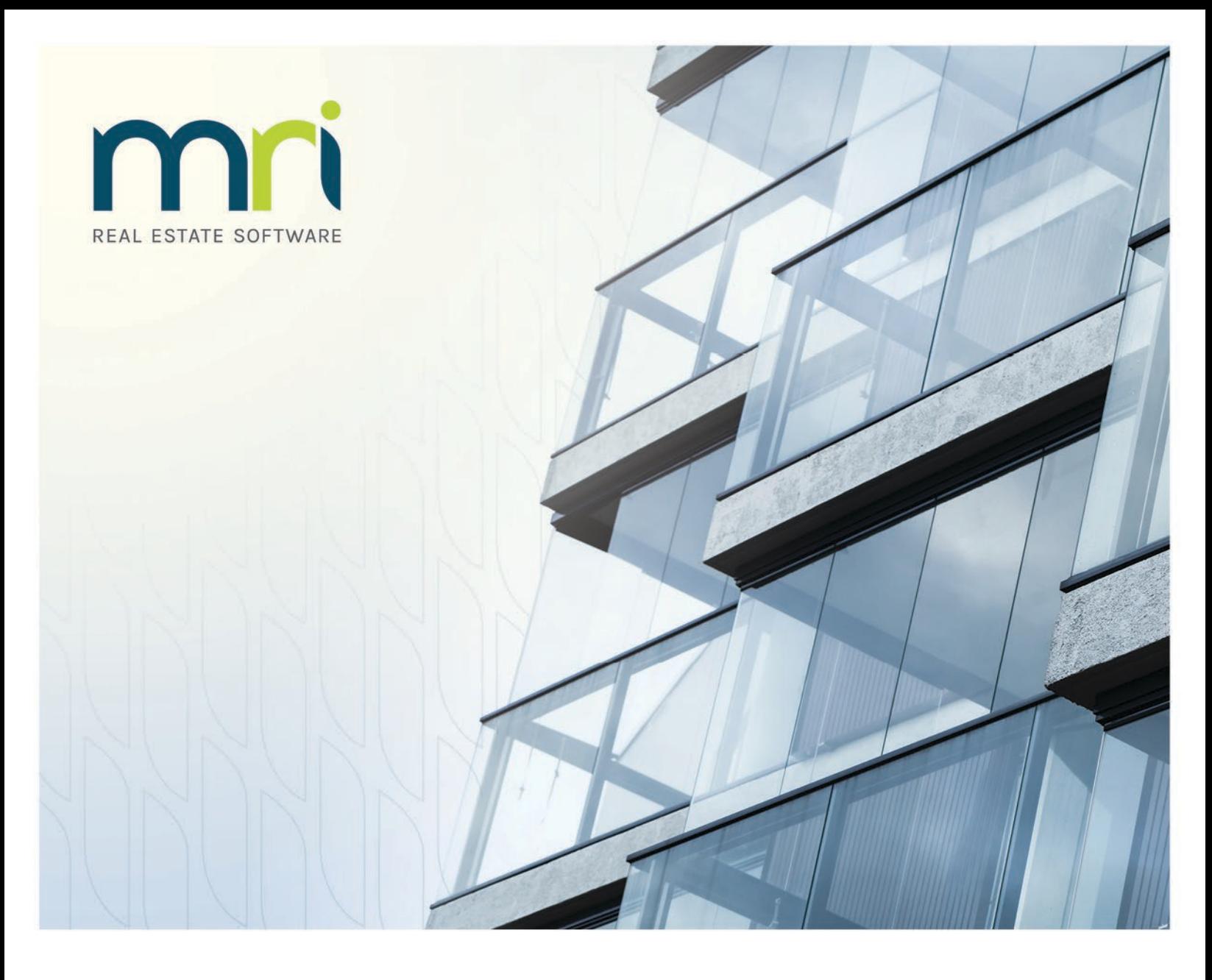

# **MRI Training Academy**

#### Course Catalog

Last updated January 2022

©2022 MRI Software, LLC. Any unauthorized use or reproduction of this documentation is strictly prohibited. All rights reserved.

iMPACT!, ForeSight, LeaseFlow, ViewPoint, Access 24/7, JobCost, Prospect Connect, Resident Connect, Tenant Connect, Callmax, Plato, Enterprise Ledger, Commercial Tenant Portal, Cougar, ShaRE, CRE Manager, Market Connect, Management Reports, Inc., MRI Management Reports International, and MRI are trademarks of MRI Software LLC. Workspeed Notify is powered by MIR3. This list is not a comprehensive list of all MRI trademarks. The absence of a product name, logo, or slogan from this list does not constitute a waiver of MRI's trademark or other intellectual property rights concerning that product name, logo, or slogan.

The following are either registered trademarks or trademarks of their owning companies in the United States and/or other countries:

Microsoft, Windows, Internet Explorer, Microsoft Edge, SQL Server, Excel, Word, Active Directory Federation Services, Active Directory, Azure, Visual FoxPro: Microsoft Corporation; Adobe, Acrobat, Acrobat Reader, Adobe PDF: Adobe Systems, Inc.; Android, Chrome, Chromebook, Google Analytics: Google, Inc.; Firefox: Mozilla Foundation; iPad, iPhone, iPod, iPod touch, Mac, Safari: Apple, Inc.; Aptexx: Aptexx, Inc.; AvidXchange: AvidXchange, Inc.; Blue Moon Software: Blue Moon Software, Inc.; C•CURE: Tyco International Ltd. and its respective companies; CBC: CBC Credit Services, Inc.; Citrix: Citrix Systems, Inc.; ClickPay: NovelPay LLC; CORT: CORT; craigslist: craigslist, Inc.; CreditRetriever: TransUnion, LLC; dBase: dBase, LLC; DocuSign: DocuSign, Inc.; Elasticsearch: Elasticsearch BV; EVO Snap: EVO Payments International, LLC; FICO: Fair Isaac Corporation; First Advantage, LexisNexis, Resident Data: First Advantage Corporation; HappyCo: Happy Inspector, Inc.; IDAutomation: IDAutomation.com, Inc.; SafeRent: CoreLogic, Inc.; LRO: Rainmaker Group Real Estate, LLC; MagTek, MICRImage: MagTek, Inc.; NACHA – The Electronic Payments Association: National Automated Clearing House Association; NWP: NWP Services Corporation; OANDA: OANDA Corporation; Okta: Okta, Inc.; Oracle: Oracle International Corporation; Panini, Vision X: Panini SpA; PayLease: PayLease, LLC; ProfitStars: Jack Henry & Associates, Inc.; Quickbooks, Quicken: Intuit, Inc.; RentTrack: RentTrack, LLC; RentWise: AmRent, Inc.; Salesforce: salesforce.com, inc.; Spreadsheet Server: insightsoftware; Tableau: Tableau Software; TDS: The Dispute Service Limited; TransFirst: Transfirst Holdings, Inc.; WinZip: WinZip International, LLC; Yardi Resident Screening: Yardi Systems; YieldStar: RealPage, Inc.

All rights reserved to the respective owners.

## **Table of Contents**

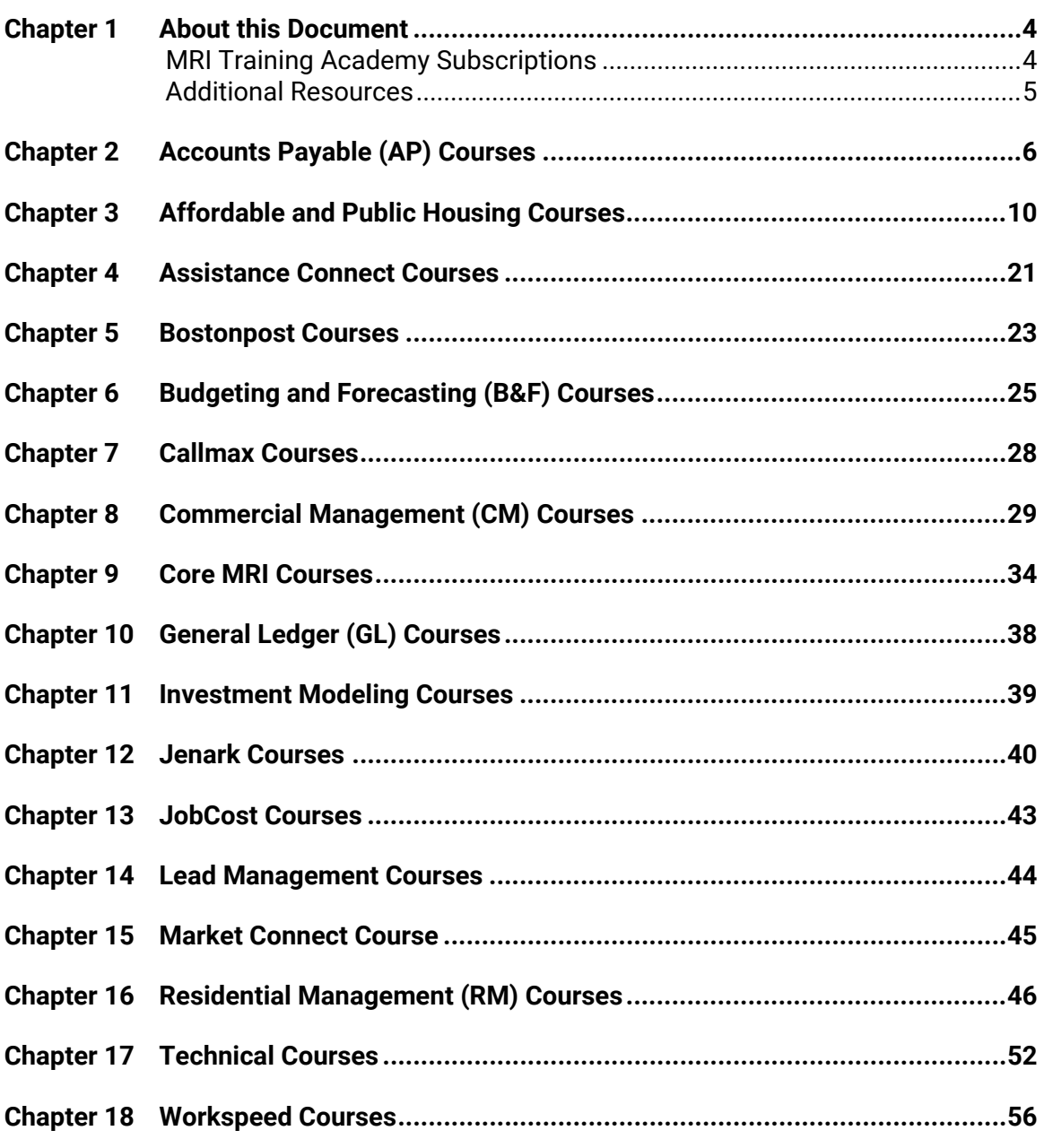

#### <span id="page-3-0"></span>**About this Document**

This document is a comprehensive catalog of the courses currently offered on the [MRI Training Academy.](https://mrisoftware.skilljar.com/) These classes include live virtual trainings that are hosted via WebEx, training videos, and interactive eLearnings.

In each product section, eLearnings are listed first, followed by live training courses, and then recorded training videos. For each training type, the individual courses are listed alphabetically and color-coded.

- **EXE** eLearning titles are highlighted in green.
- **EXEC** Live training course titles are highlighted in orange.
- Recorded video titles are highlighted in blue.

If you have any questions, comments, or concerns, please contact the MRI Education Services team at [Education@MRISoftware.com.](mailto:Education@MRISoftware.com)

#### <span id="page-3-1"></span>**MRI Training Academy Subscriptions**

With MRI Training Academy (or MELL) subscriptions, multiple users from your organization can receive continued access to our eLearnings for a specified length of time, which usually matches your contract term.

The Education Services team is continuously releasing new eLearnings to the MRI Training Academy. Subscription users will automatically be granted access to this new content as it is published. Currently, the MRI Education Services team offers subscriptions for the following products:

- MRI Commercial Management (CM)
- MRI Financials
- MRI Residential Management (RM)

#### **Note**

MRI also offers MRI Training Academy subscriptions for Bostonpost and Workspeed. These packages come at no cost to clients who have the respective product entitlements.

MELL subscription pricing is calculated based on the product, number of users, and contract term. For more detailed information, please contact your MRI Account Executive.

#### <span id="page-4-0"></span>**Additional Resources**

For more information about these educational resources, we recommend visiting the [MRI Training Academy](https://mrisoftware.skilljar.com/) itself. There, you can view these same course descriptions and the dates on which live training sessions are being held.

For information about using the MRI Training Academy, creating accounts, and signing up for courses, you can visit the MRI Training Academy page on our [website.](https://www.mrisoftware.com/training-academy/)

### <span id="page-5-0"></span>**Accounts Payable (AP) Courses**

The courses in this section will familiarize you with the features and processes in the MRI Accounts Payable (AP) product.

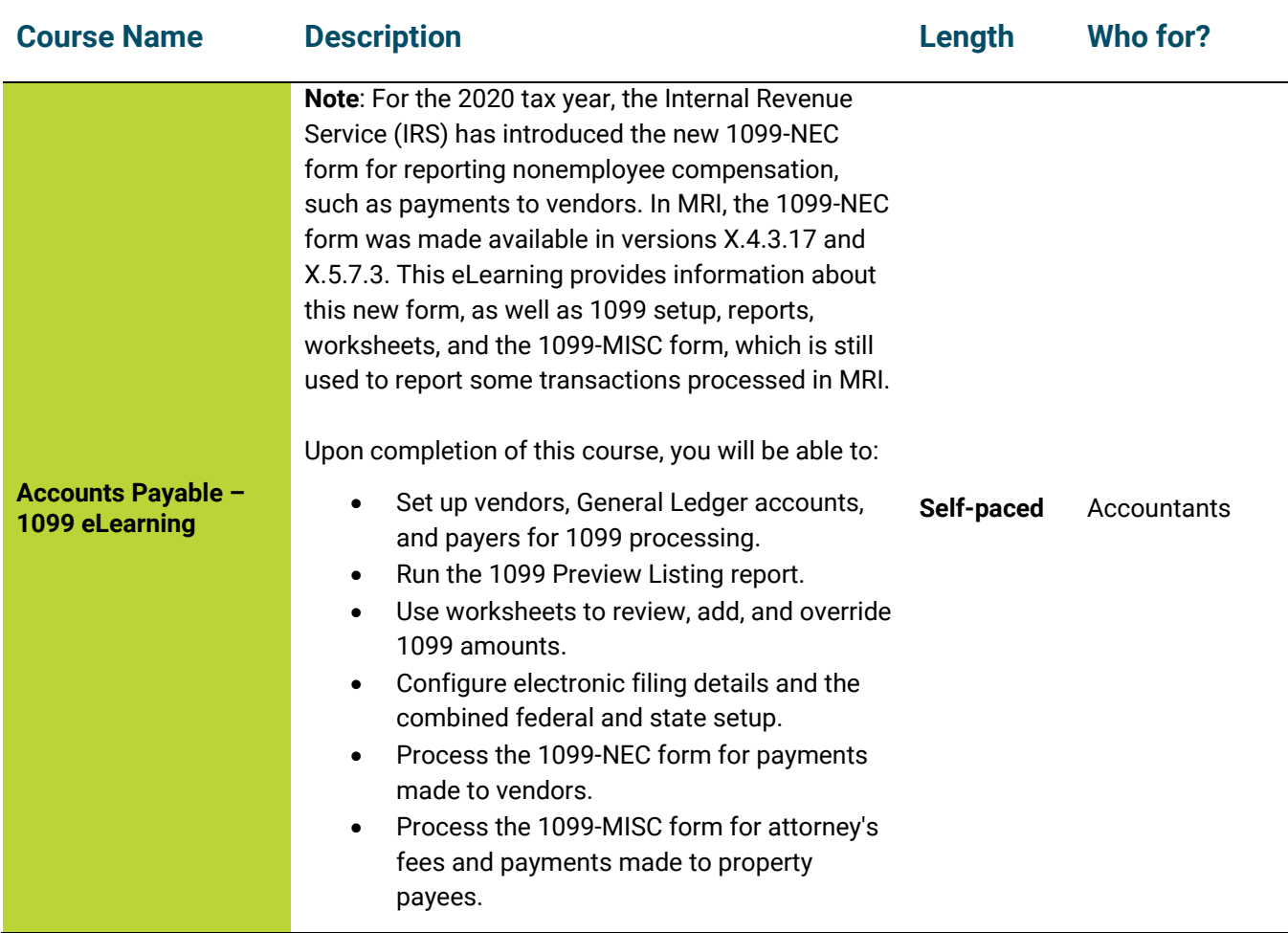

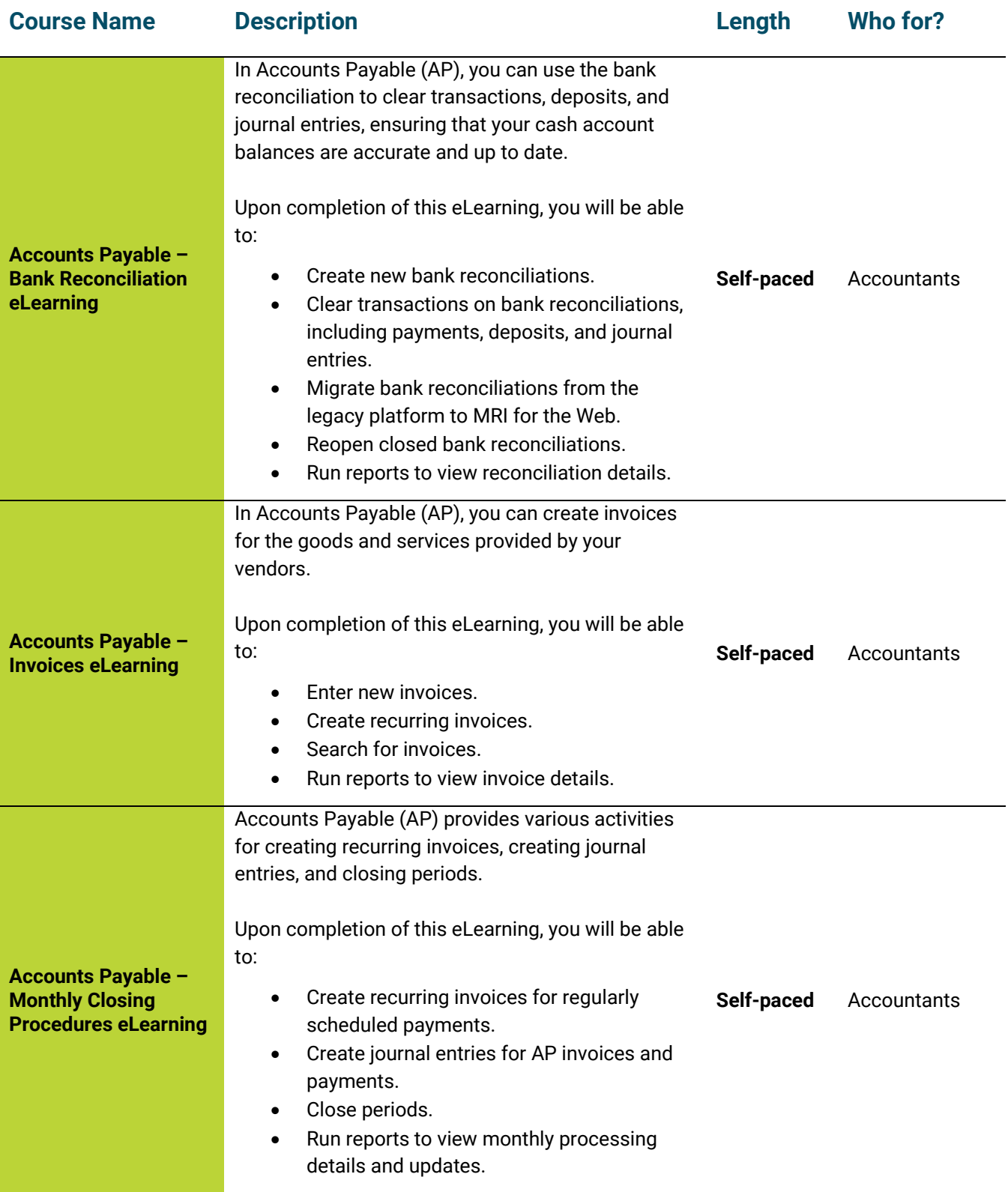

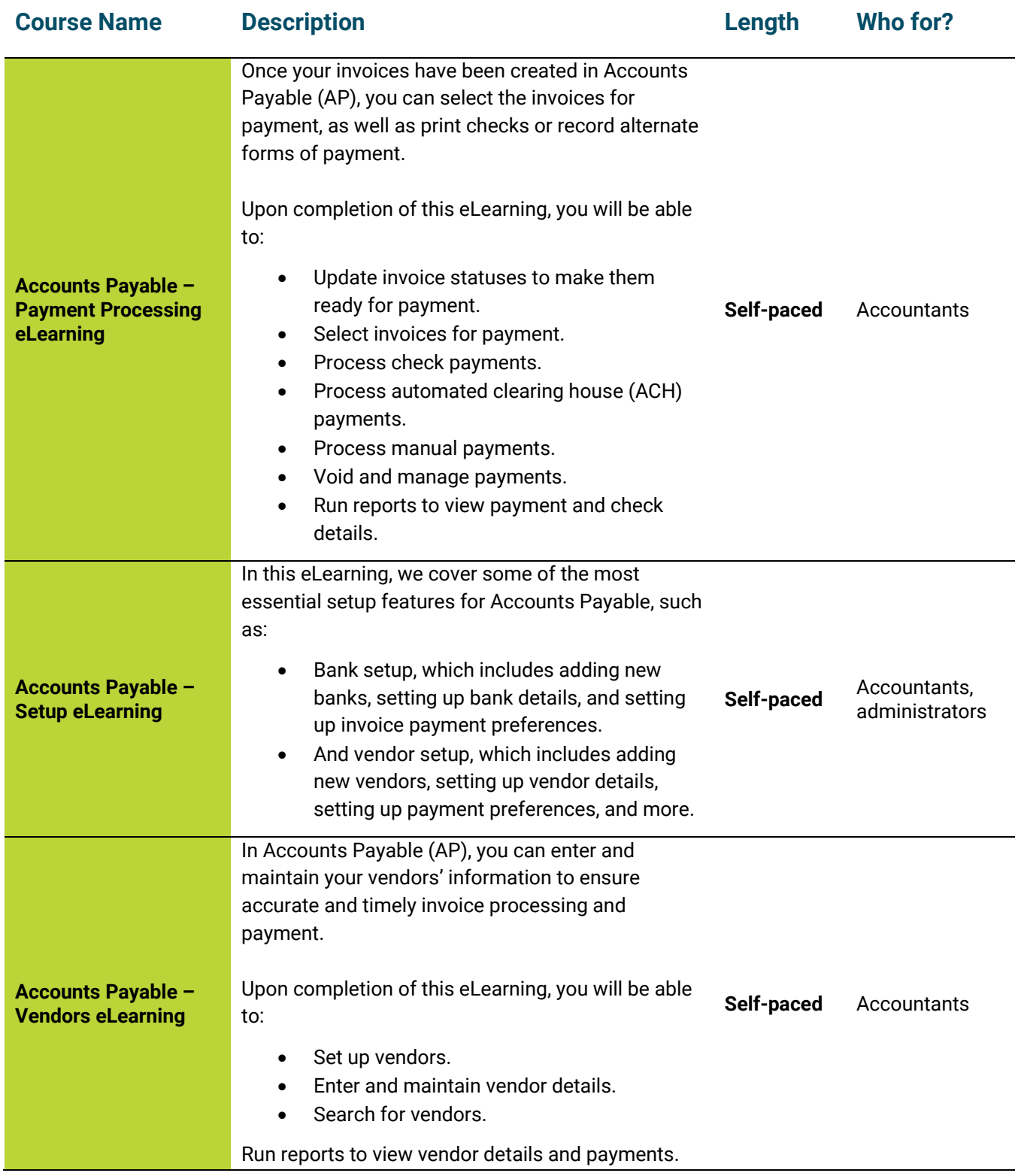

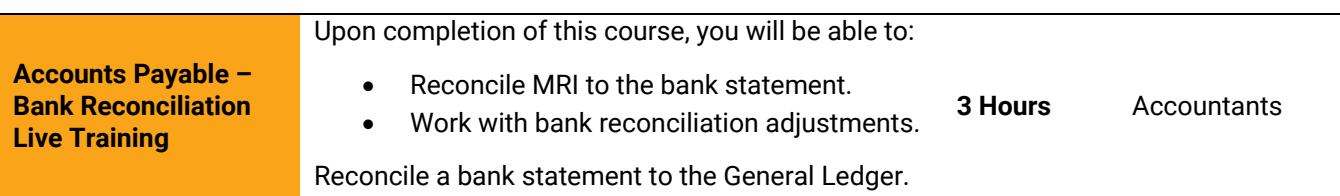

#### <span id="page-9-0"></span>**Affordable and Public Housing Courses**

The courses in this section will familiarize you with the features and processes in the MRI Affordable Housing and Public Housing products.

#### **Note**

Several of the courses in this section are intended for clients who are migrating new to Affordable Housing or migrating from a legacy MRI solution to the Affordable Housing platform. Please contact your Account Manager if you are interested in scheduling your migration.

In this section, you will also find courses on the PIC platform, which is used for compliance submissions for Public Housing funding programs.

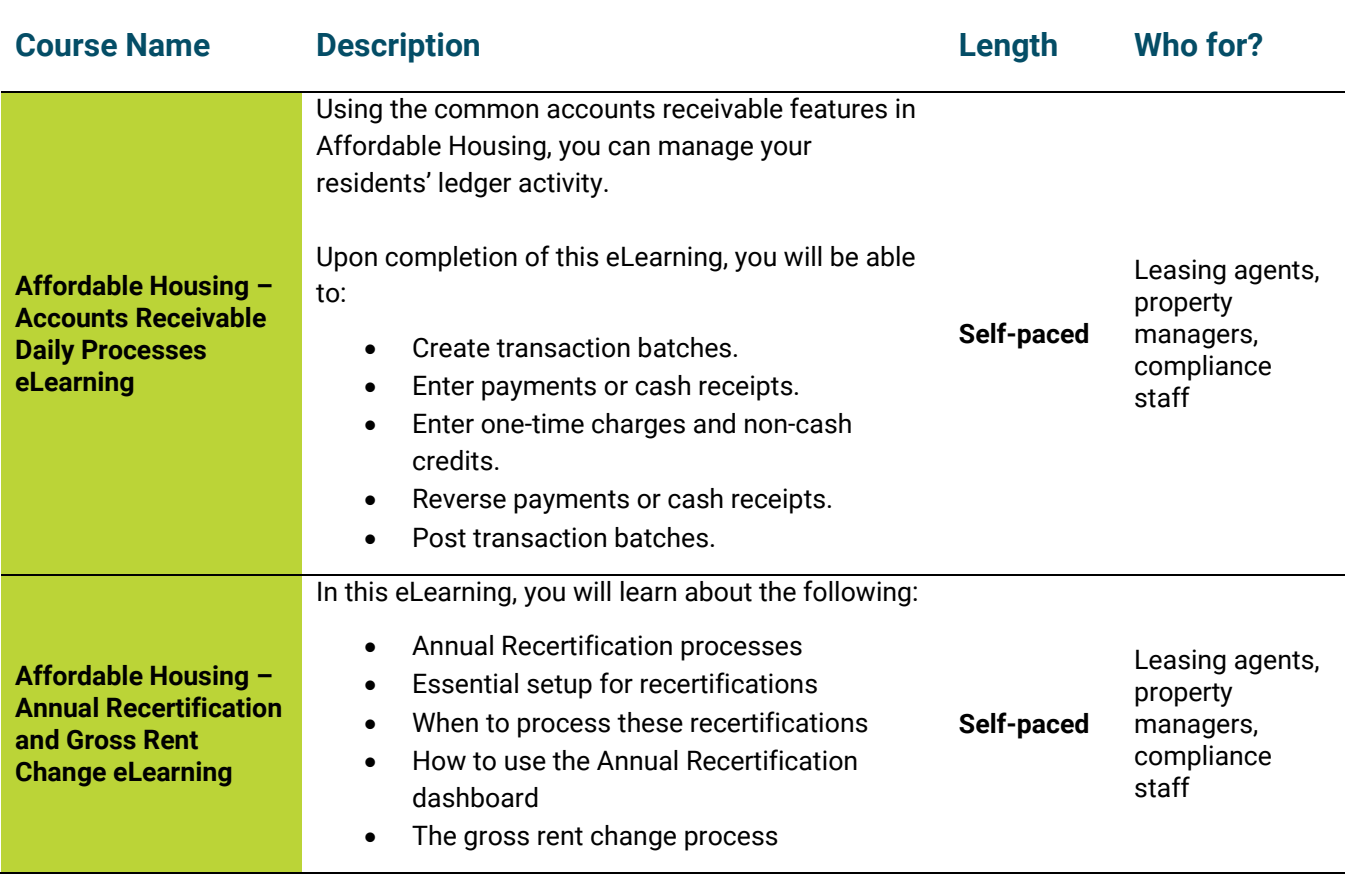

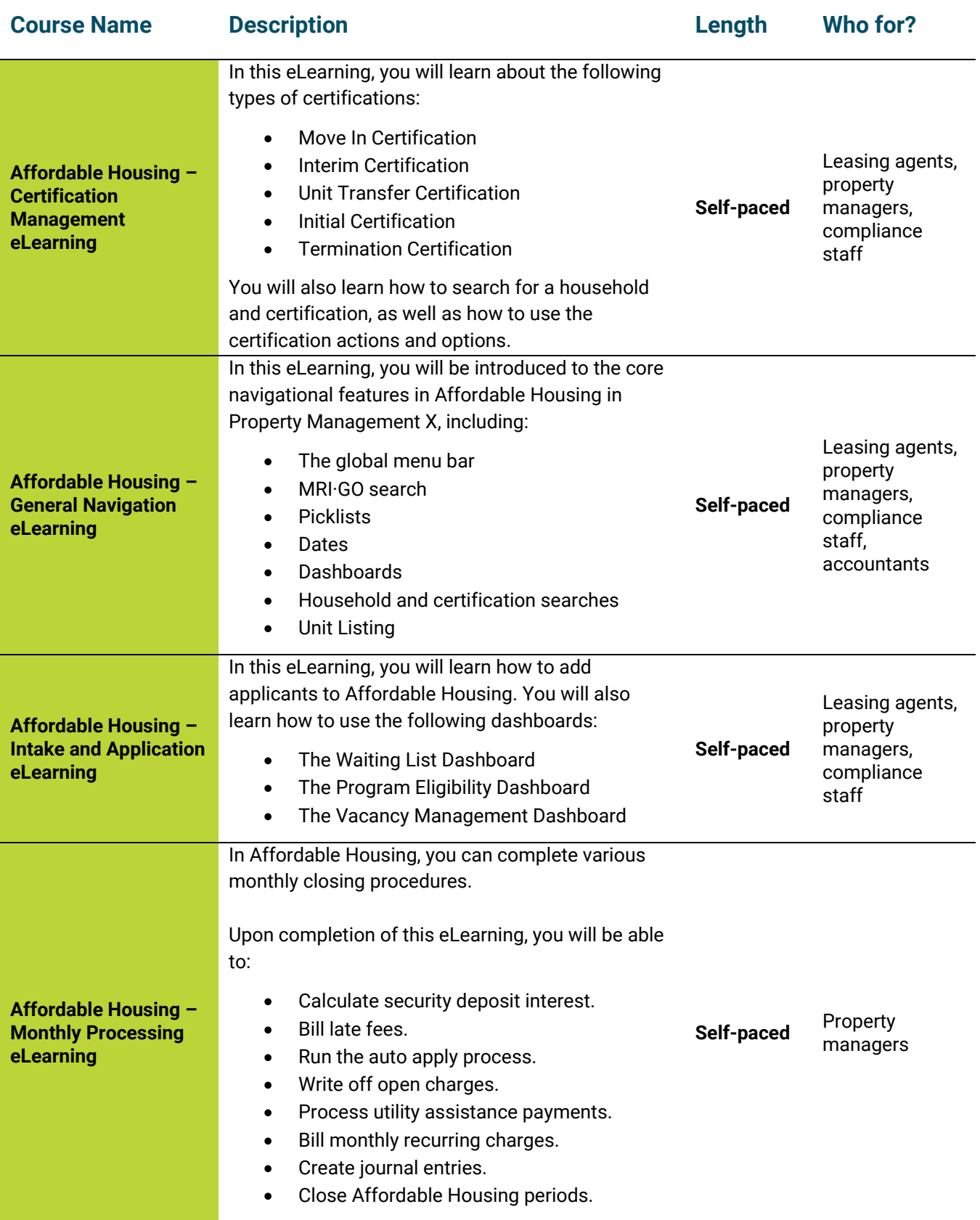

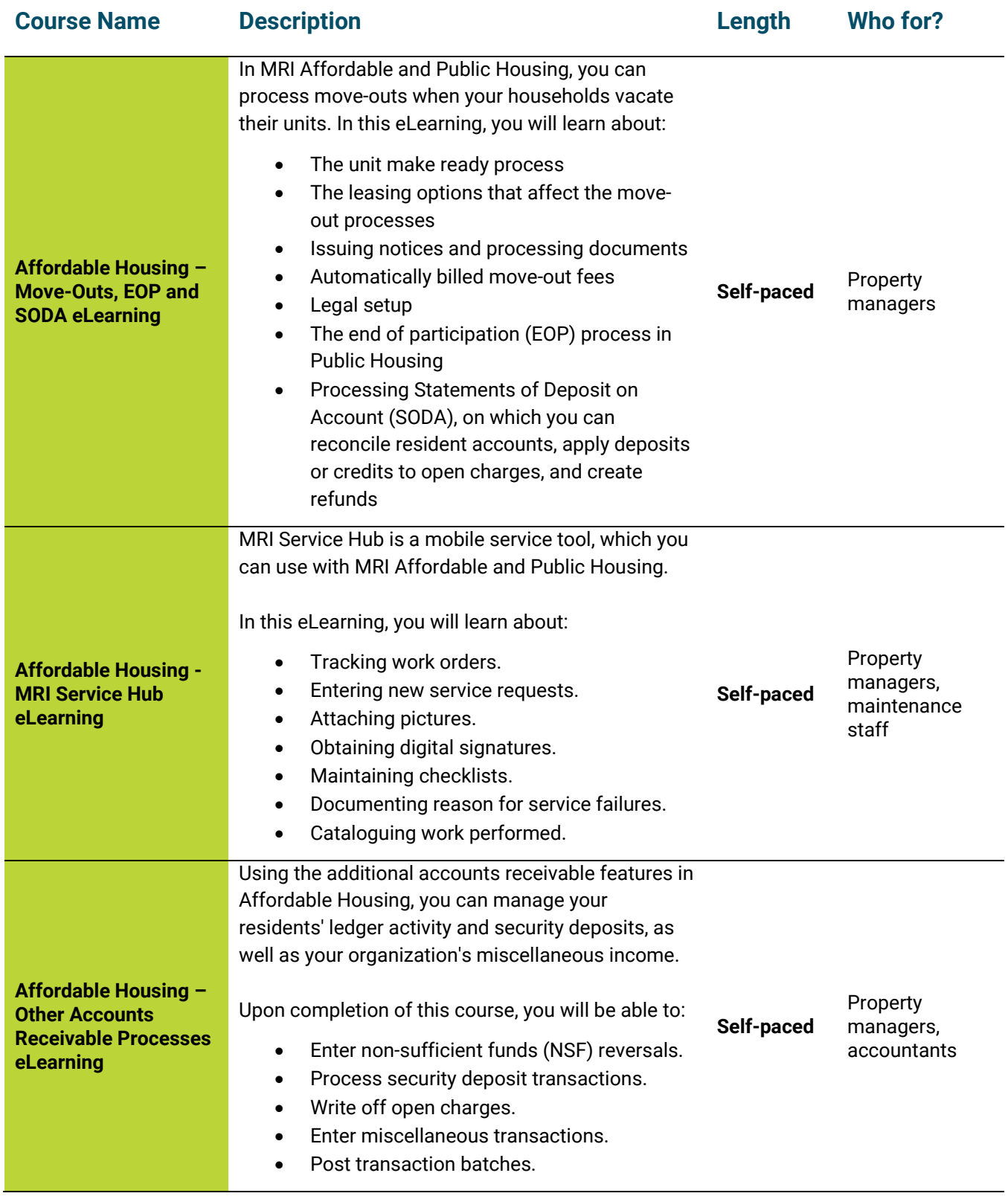

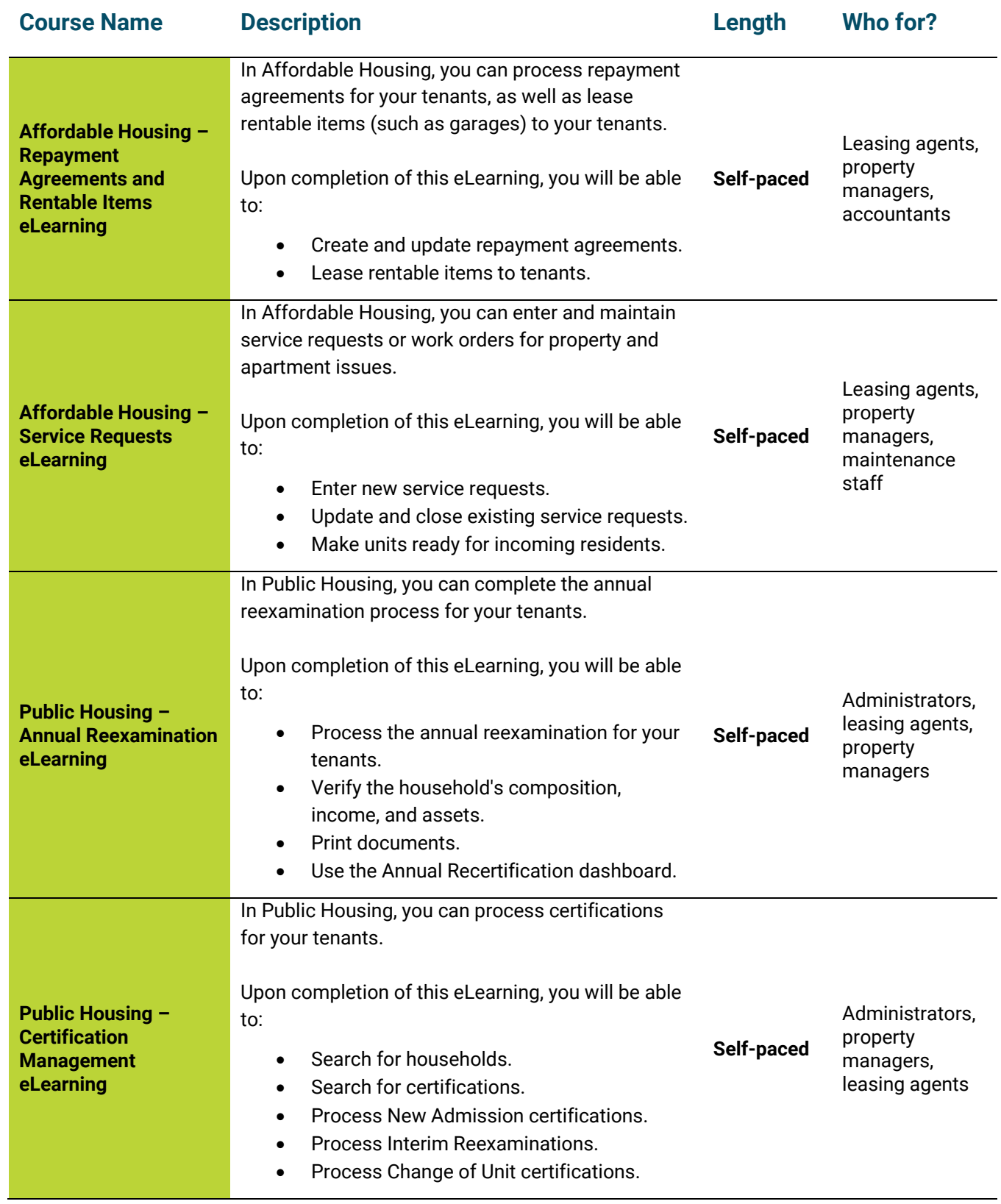

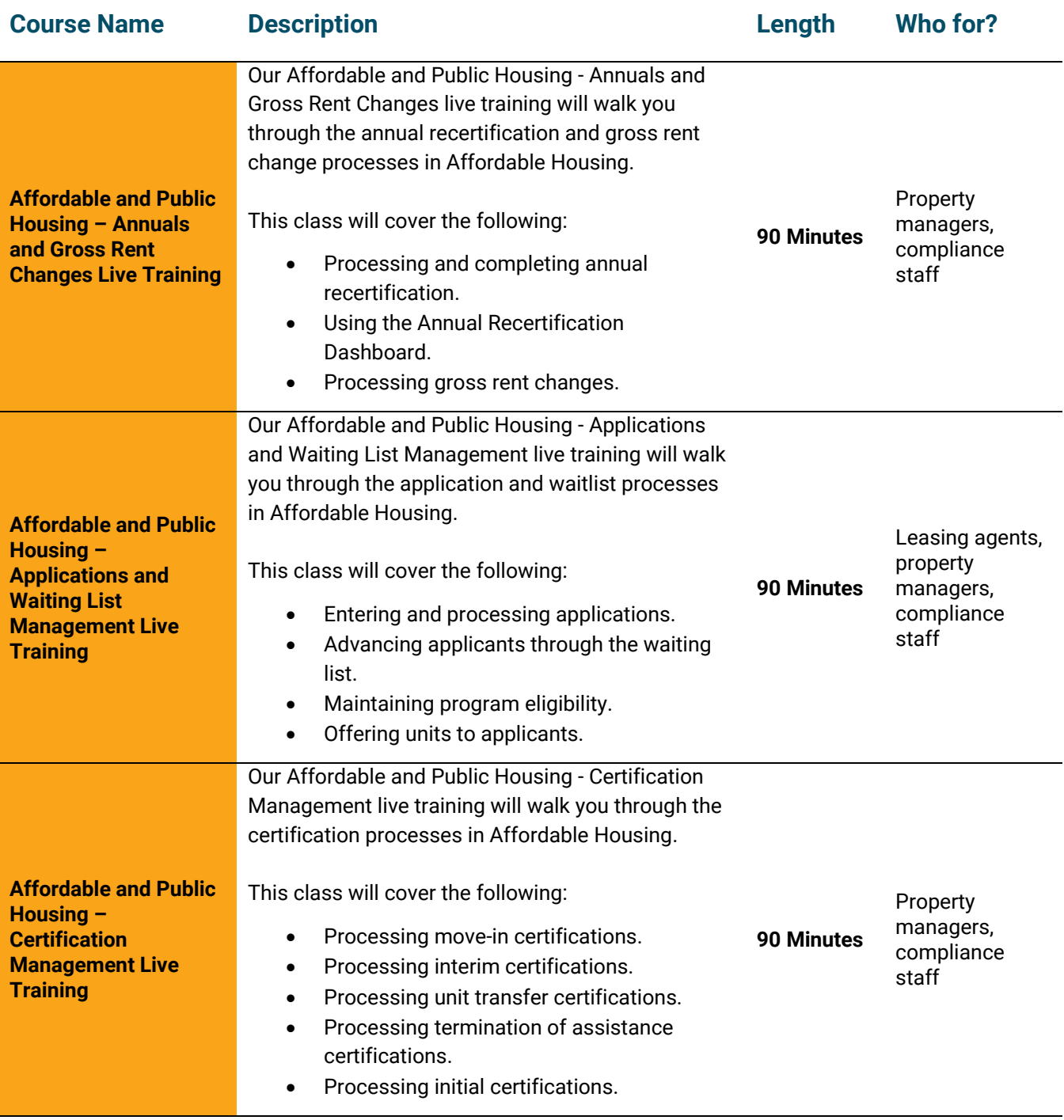

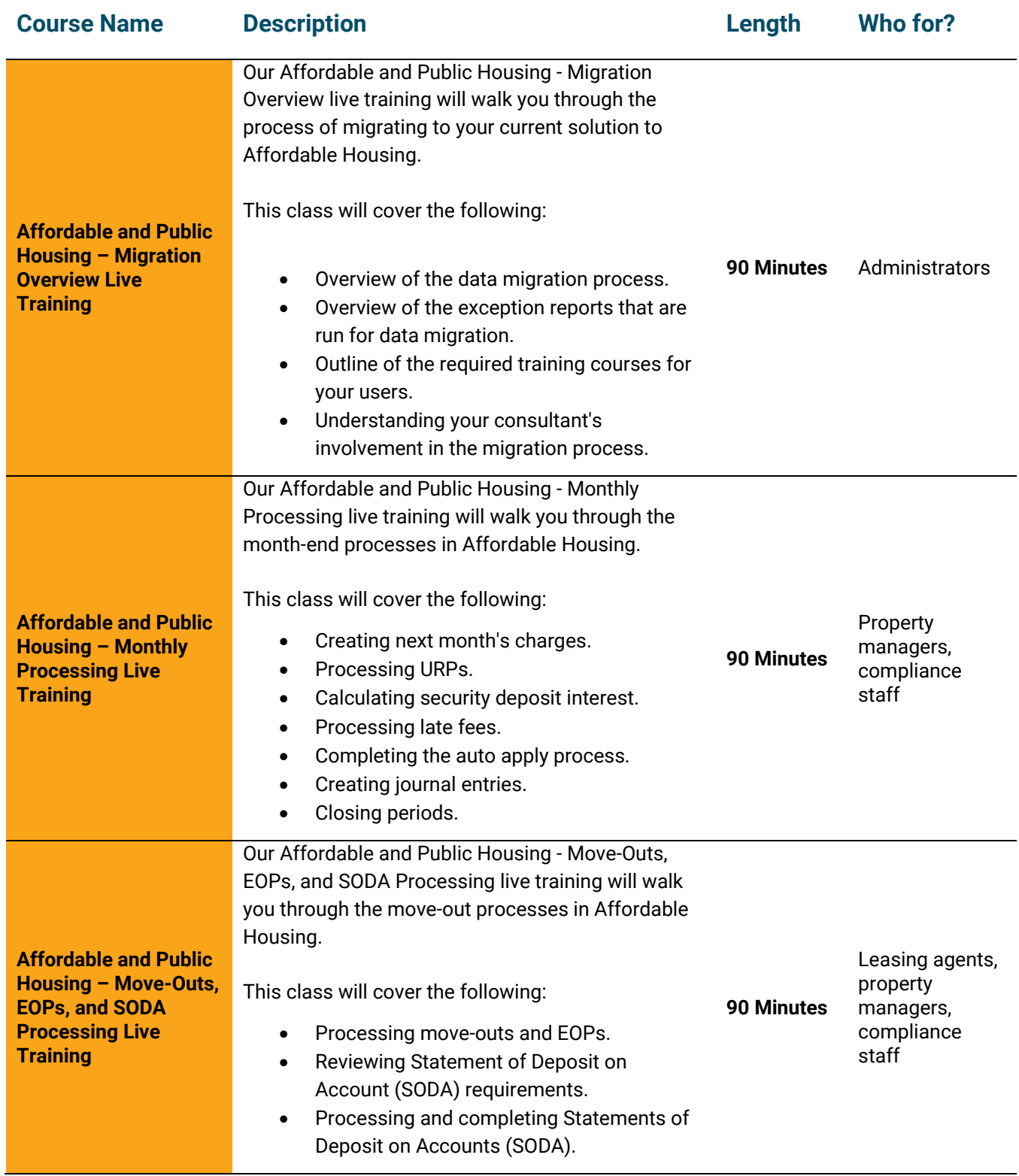

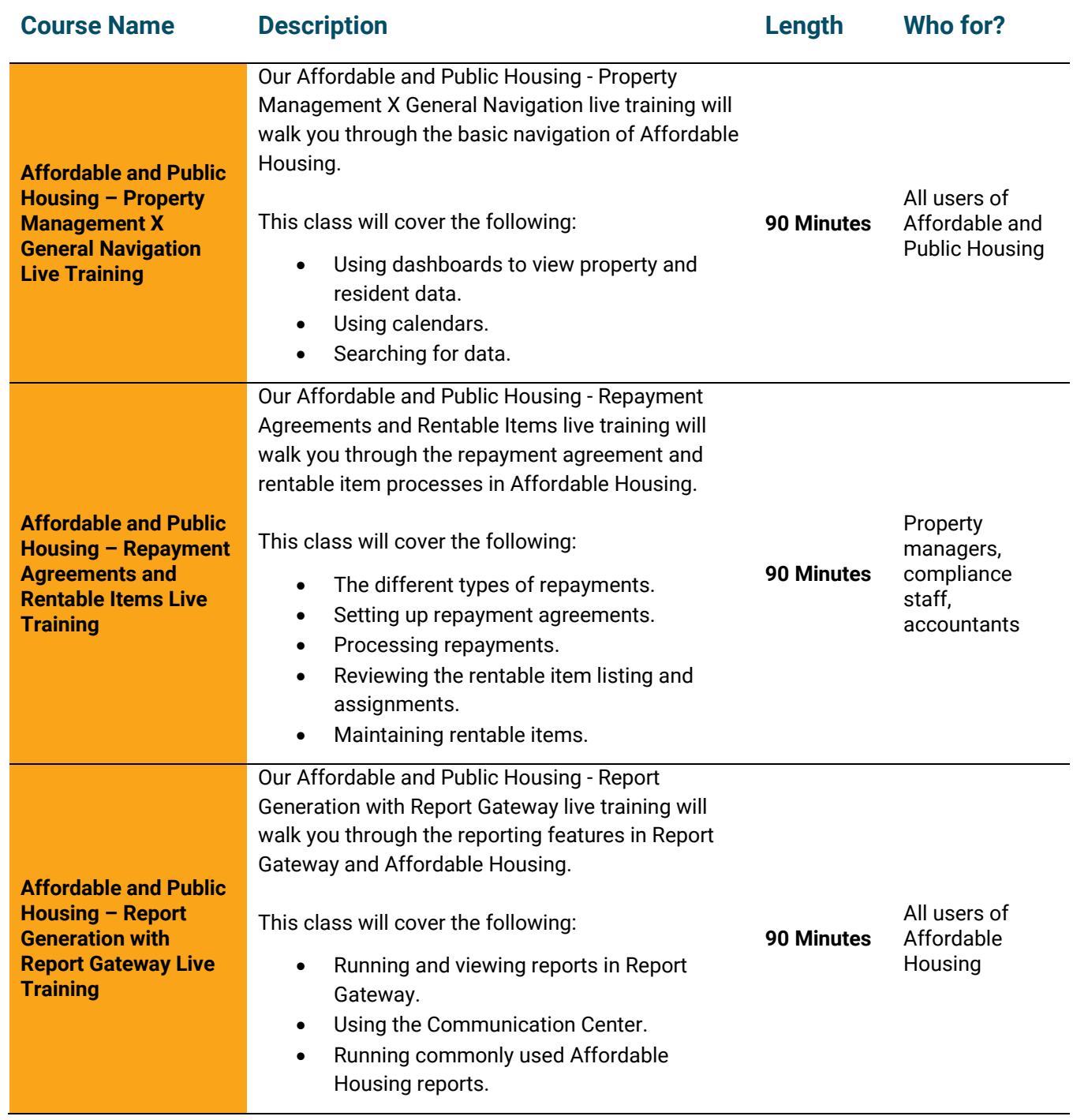

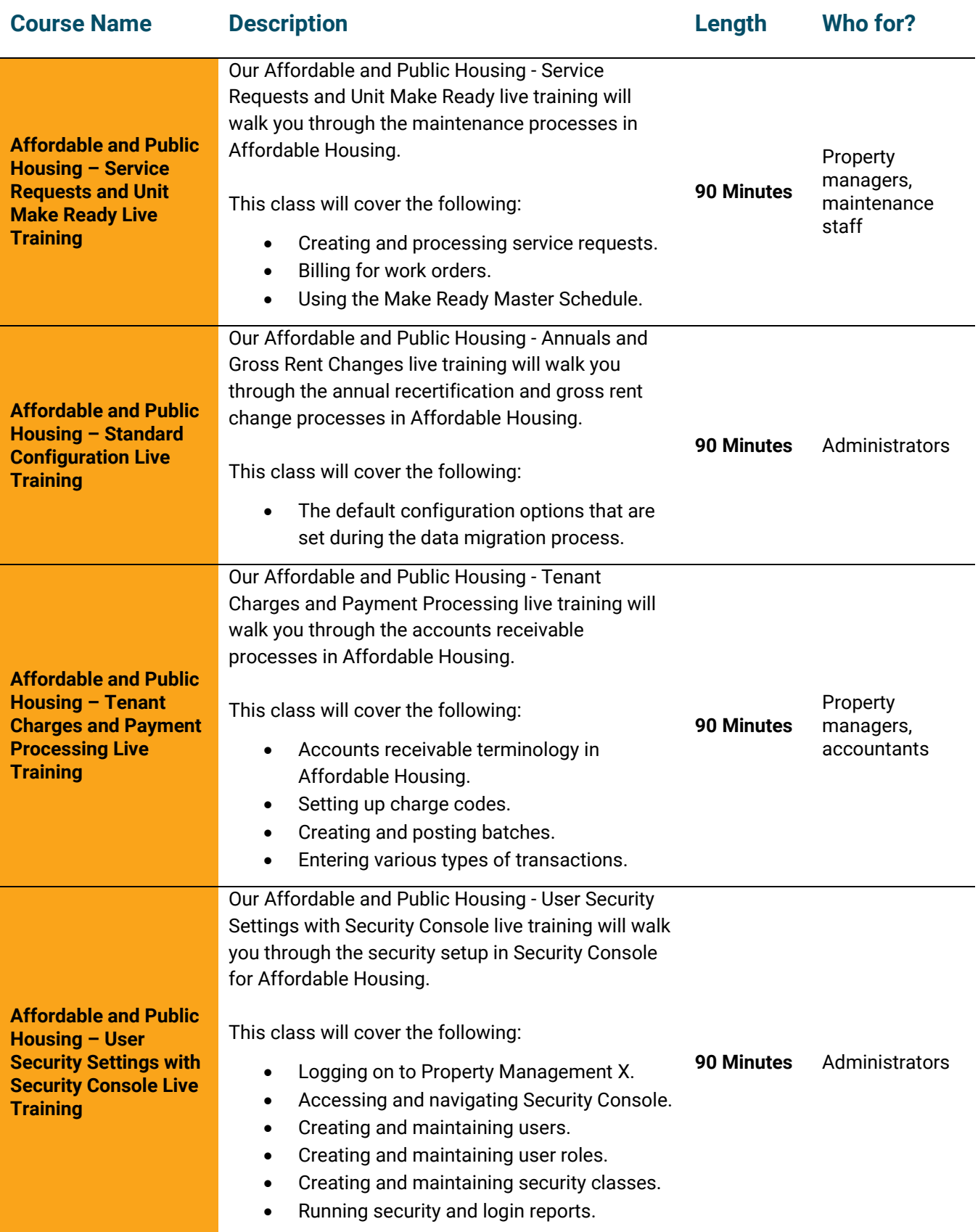

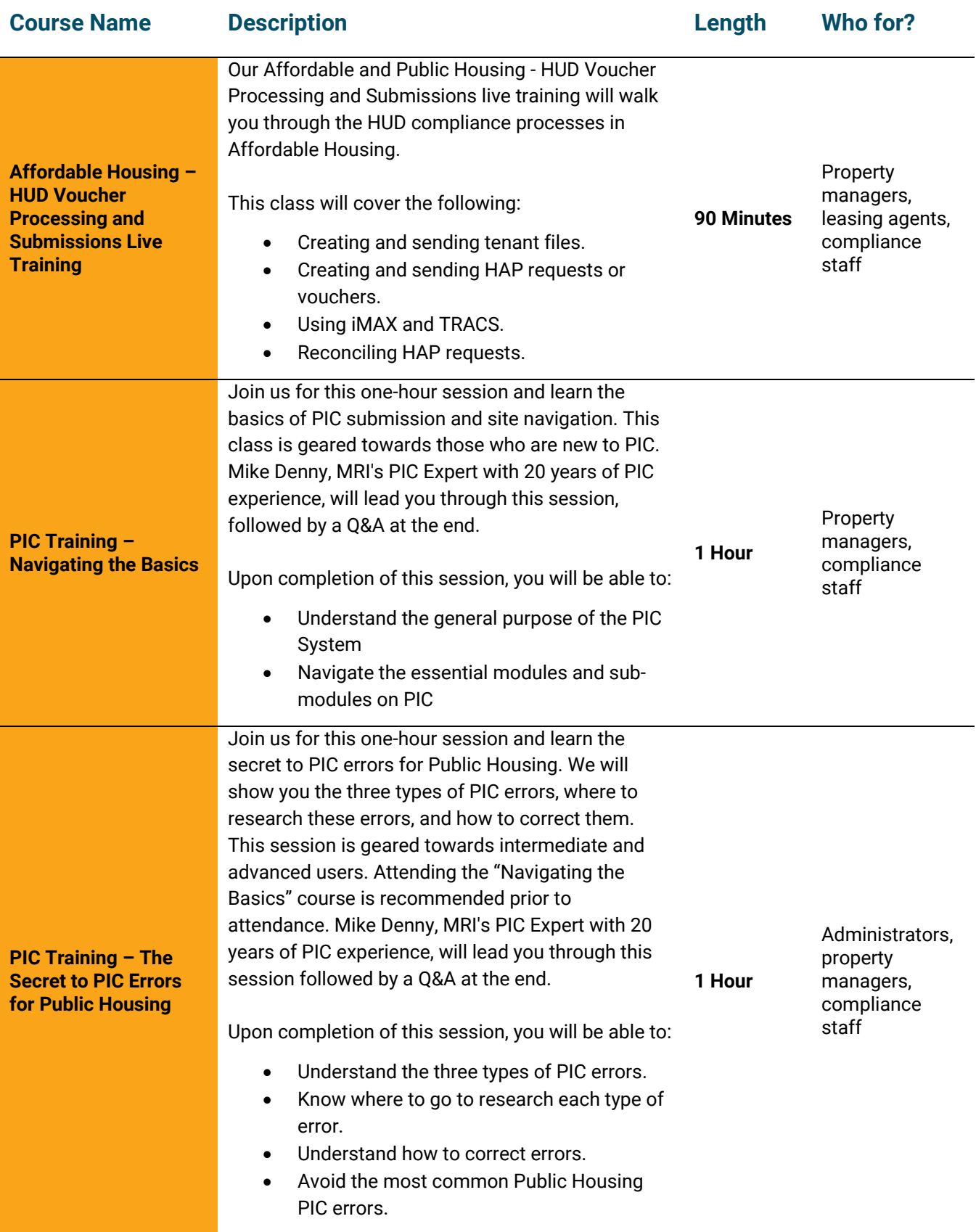

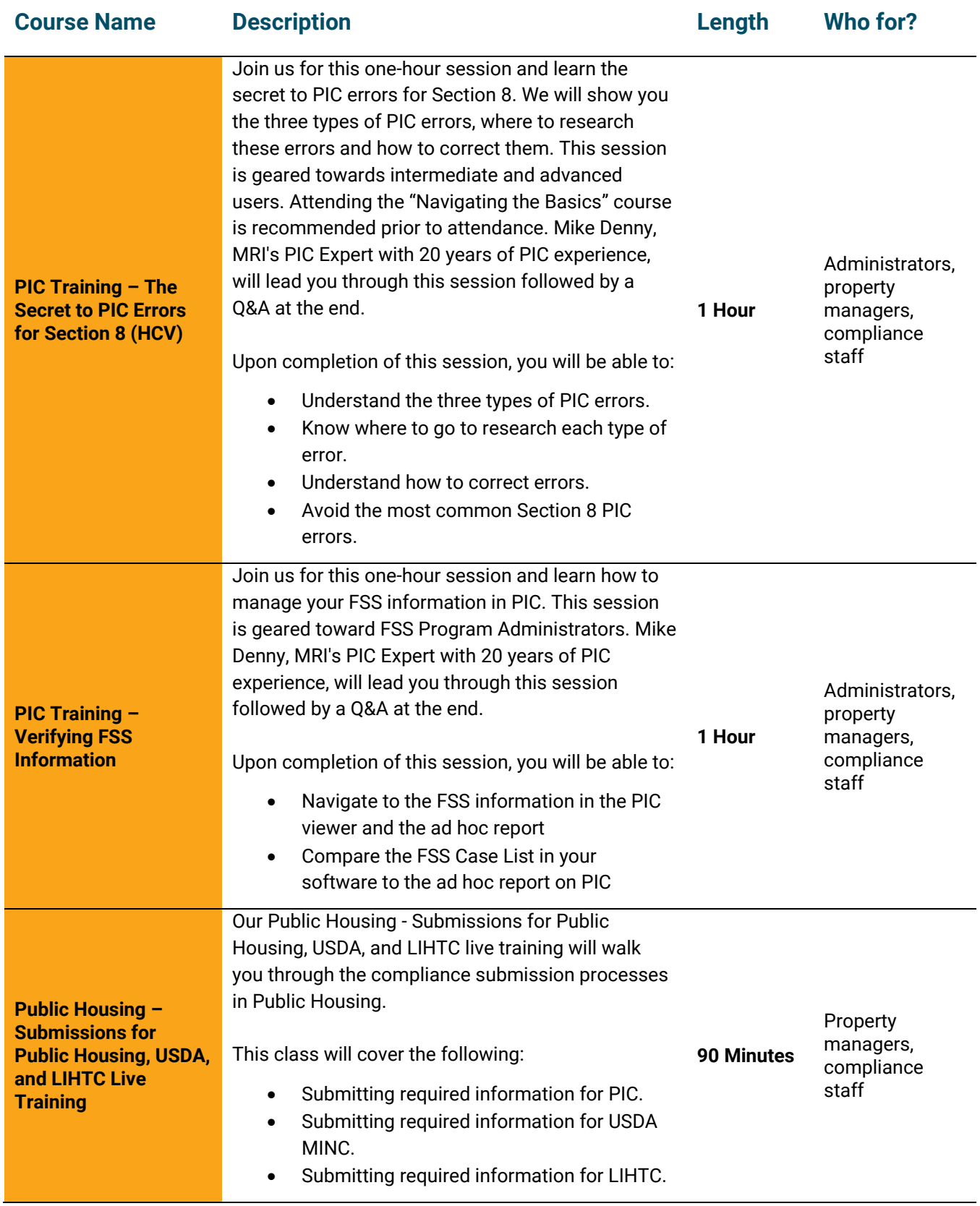

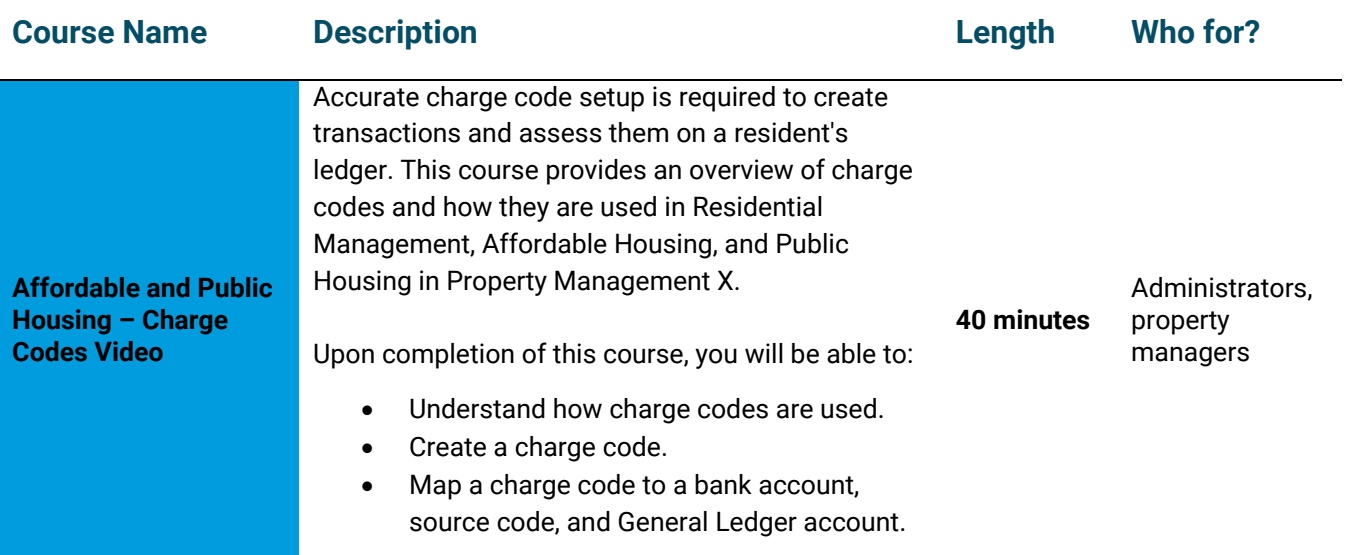

### <span id="page-20-0"></span>**Assistance Connect Courses**

The courses in this section will familiarize you with the features and processes in the Assistance Connect product.

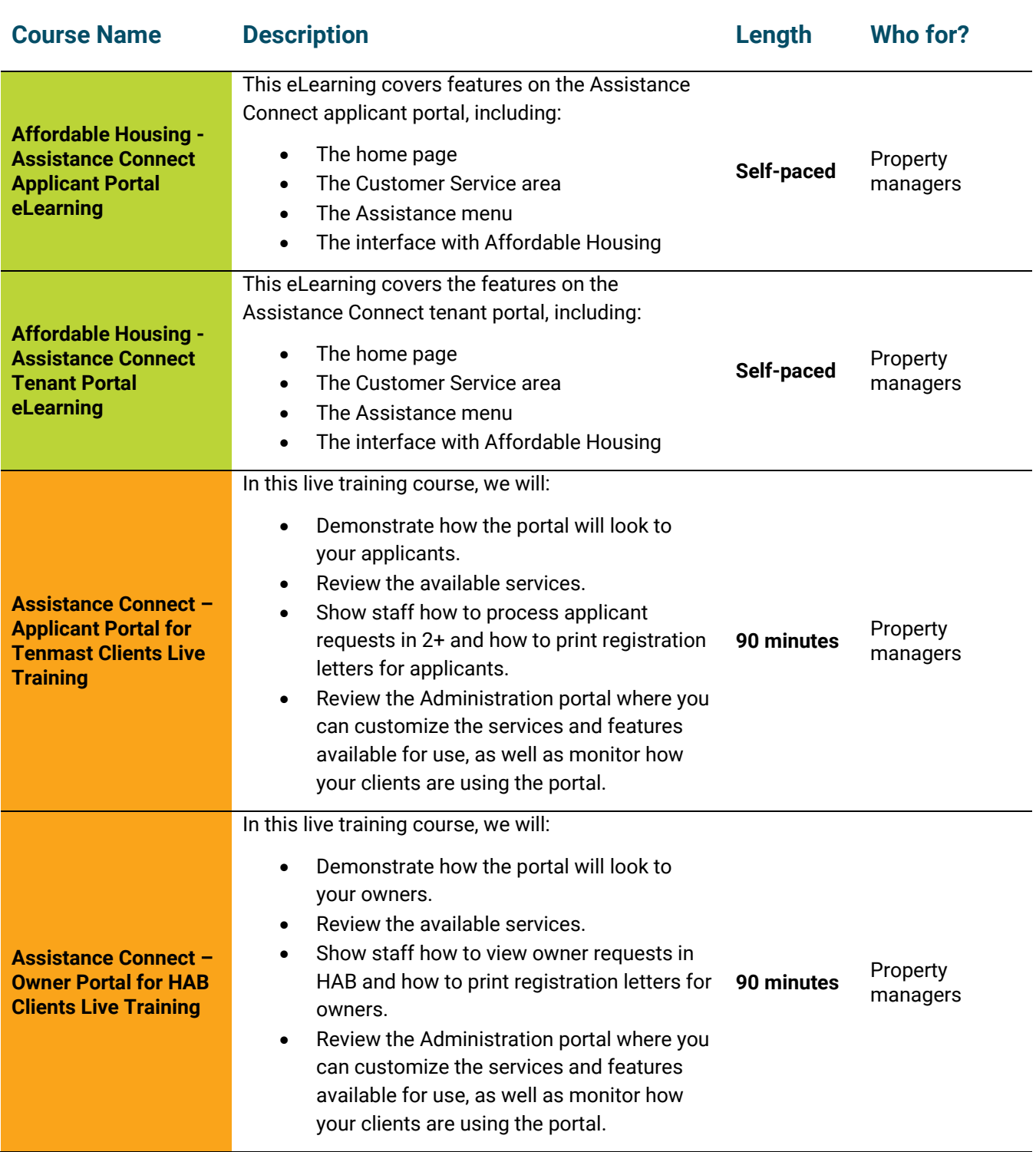

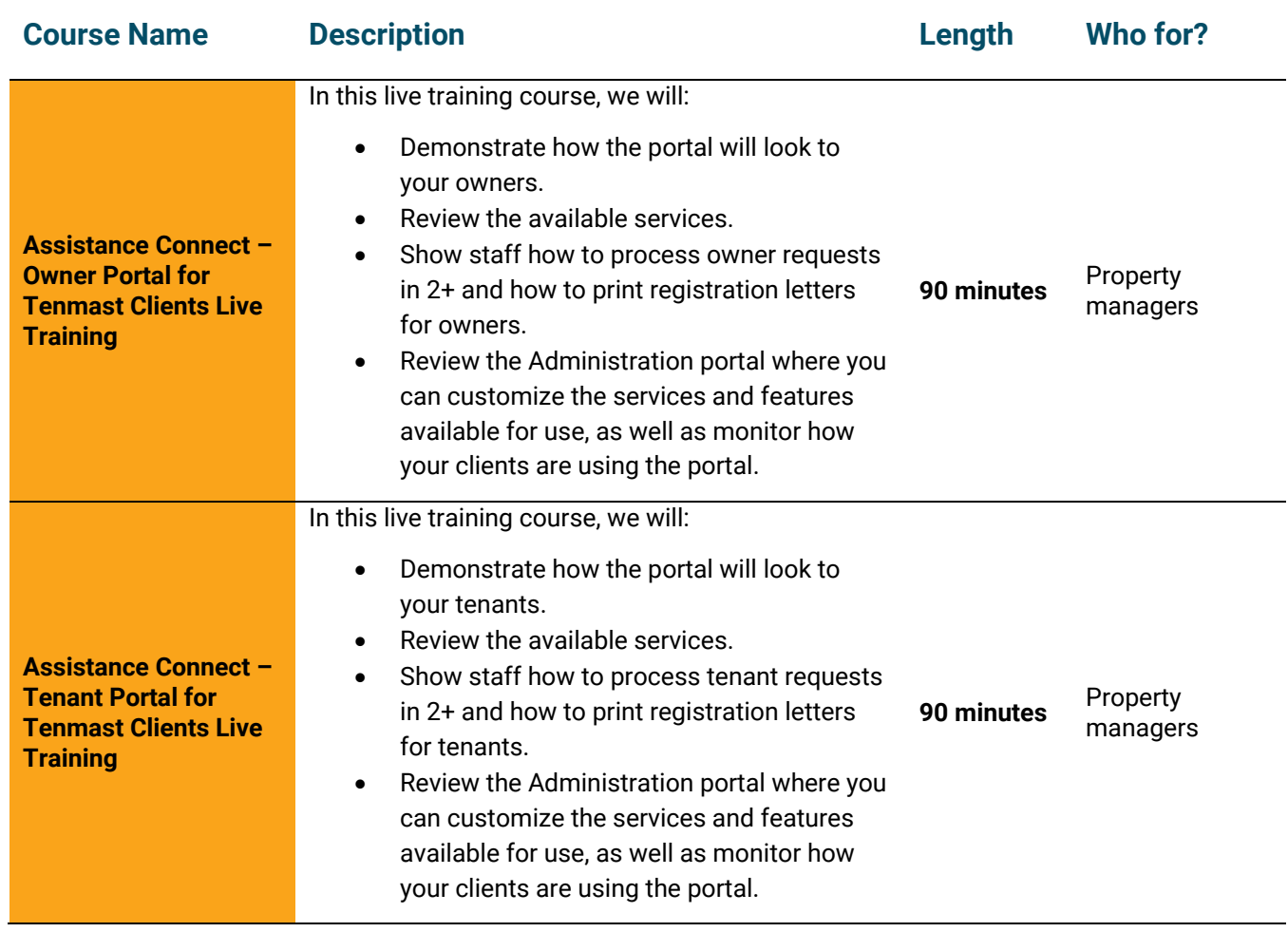

#### <span id="page-22-0"></span>**Bostonpost Courses**

The courses in this section will familiarize you with the features and processes in the Bostonpost product.

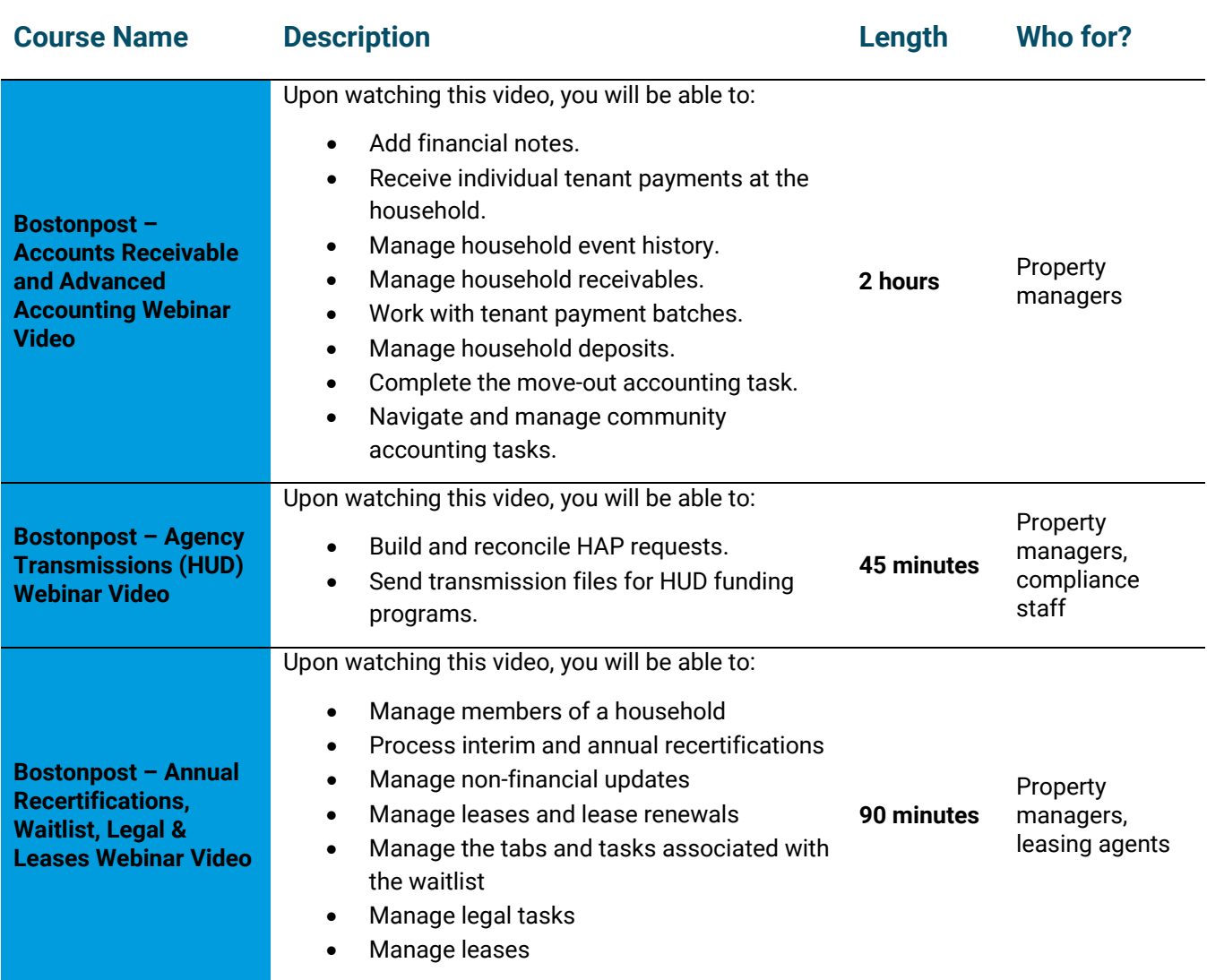

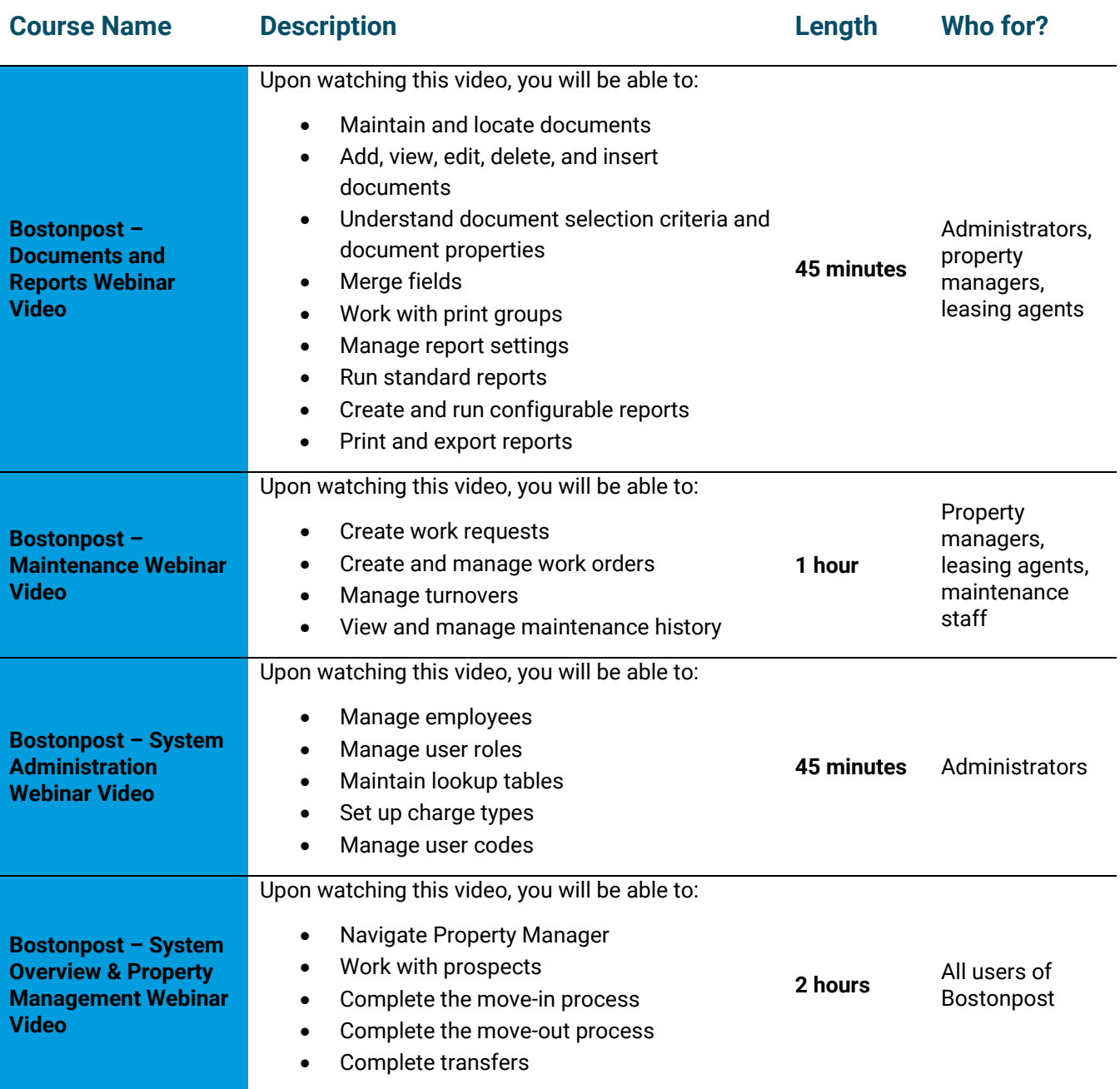

## <span id="page-24-0"></span>**Budgeting and Forecasting (B&F) Courses**

The courses in this section will familiarize you with the features and processes in the MRI Budgeting and Forecasting (B&F) product.

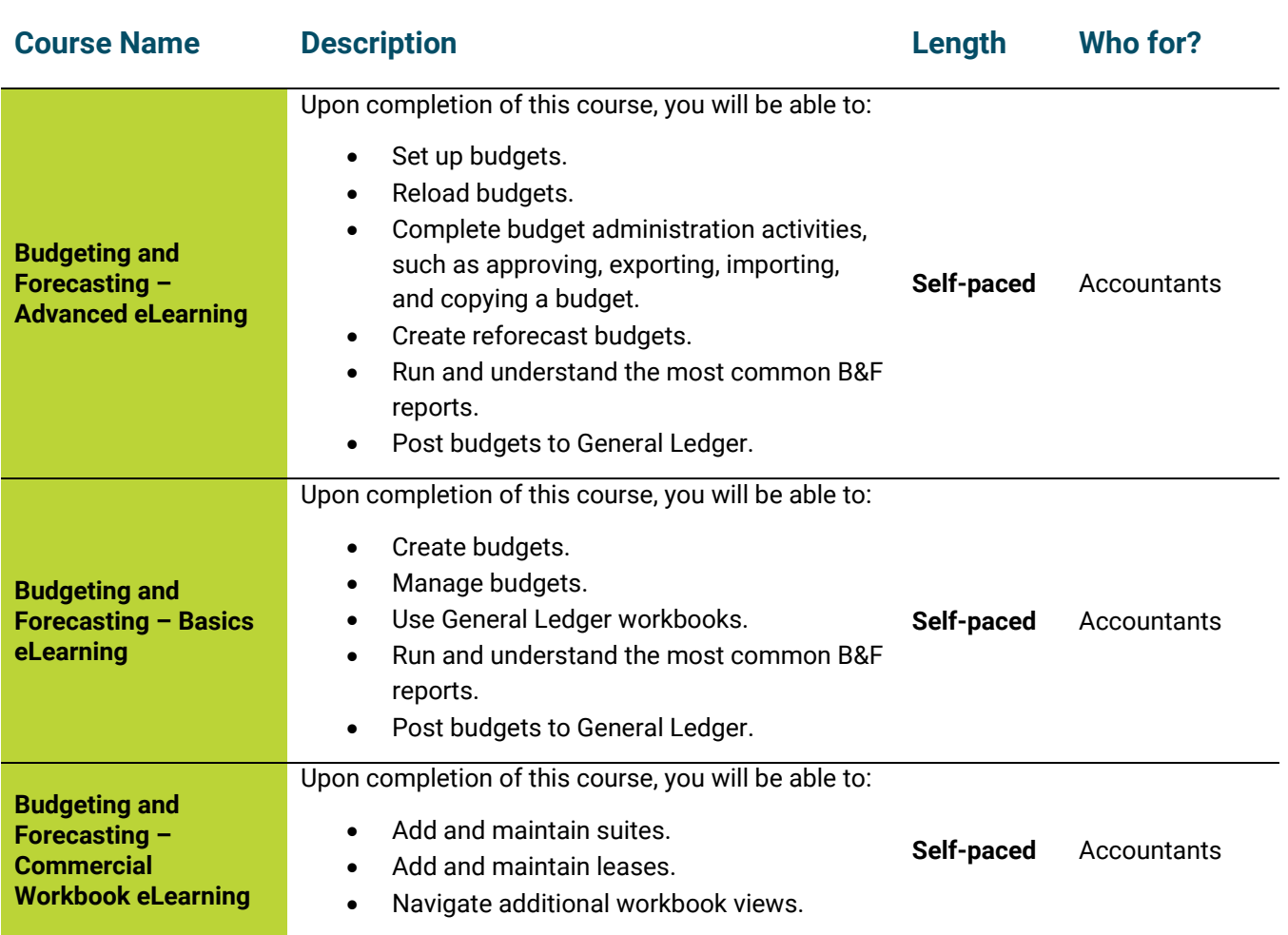

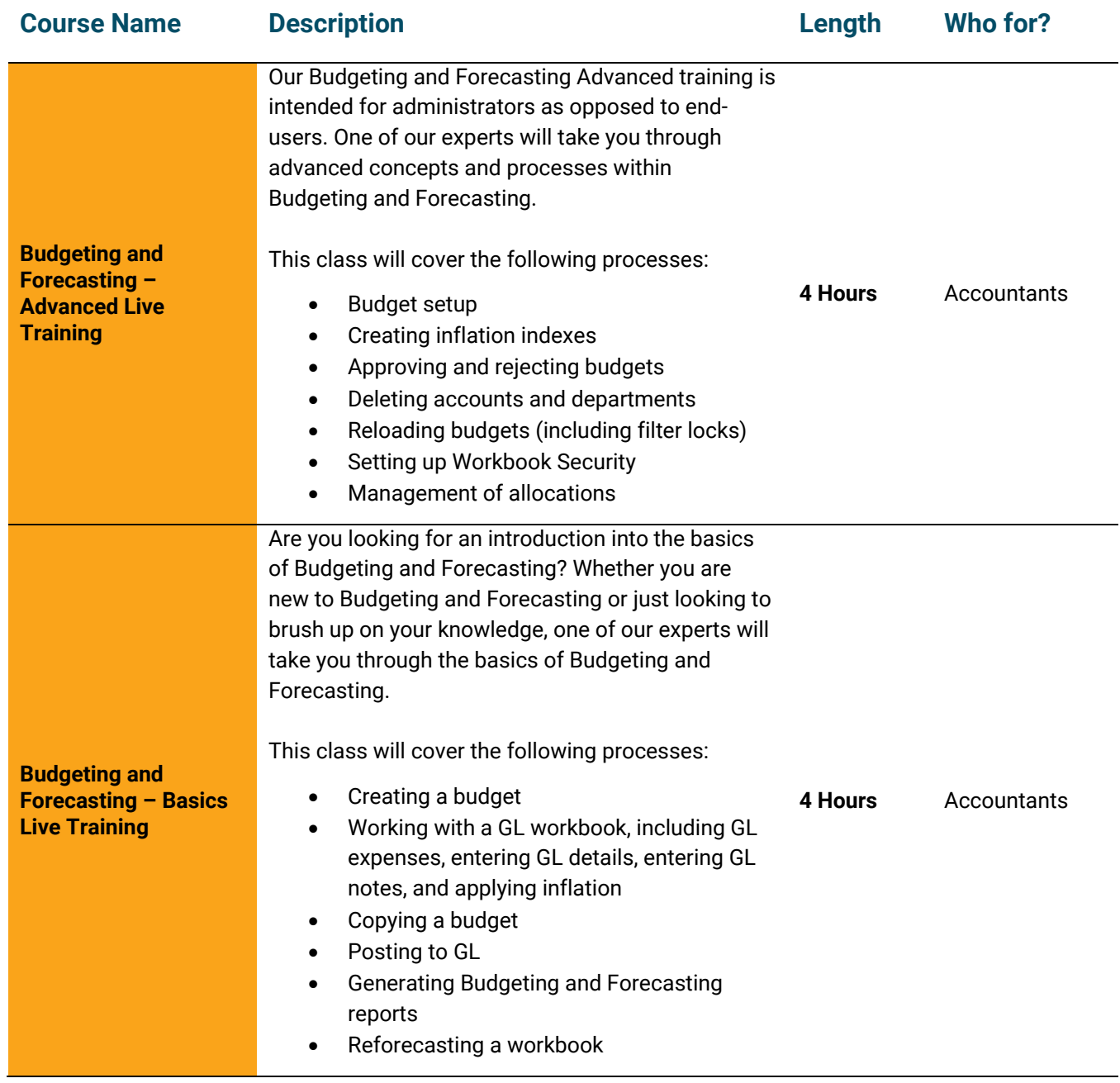

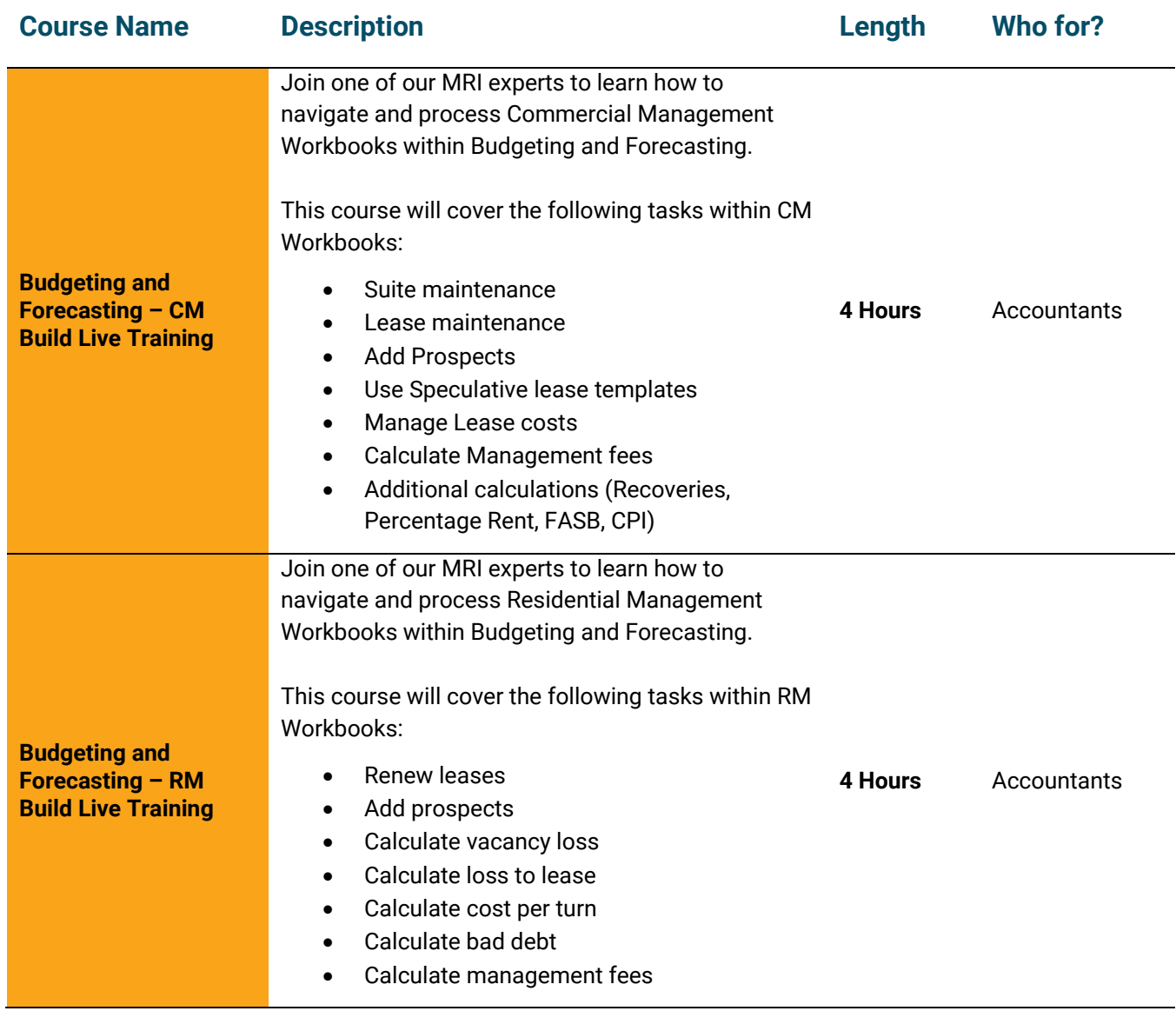

#### <span id="page-27-0"></span>**Callmax Courses**

The courses in this section will familiarize you with the features and processes in the Callmax product.

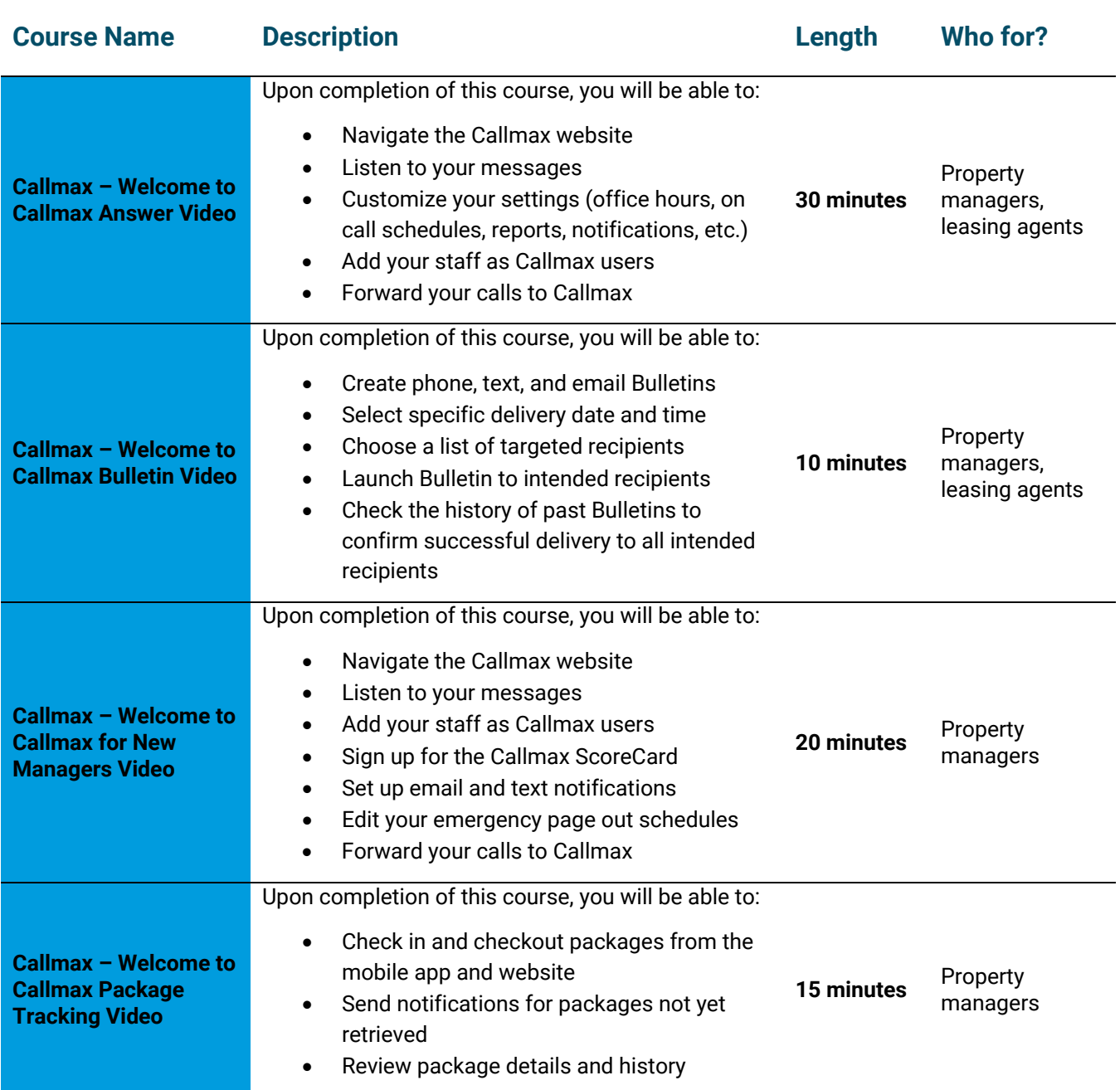

## <span id="page-28-0"></span>**Commercial Management (CM) Courses**

The courses in this section will familiarize you with the features and processes in the MRI Commercial Management (CM) product.

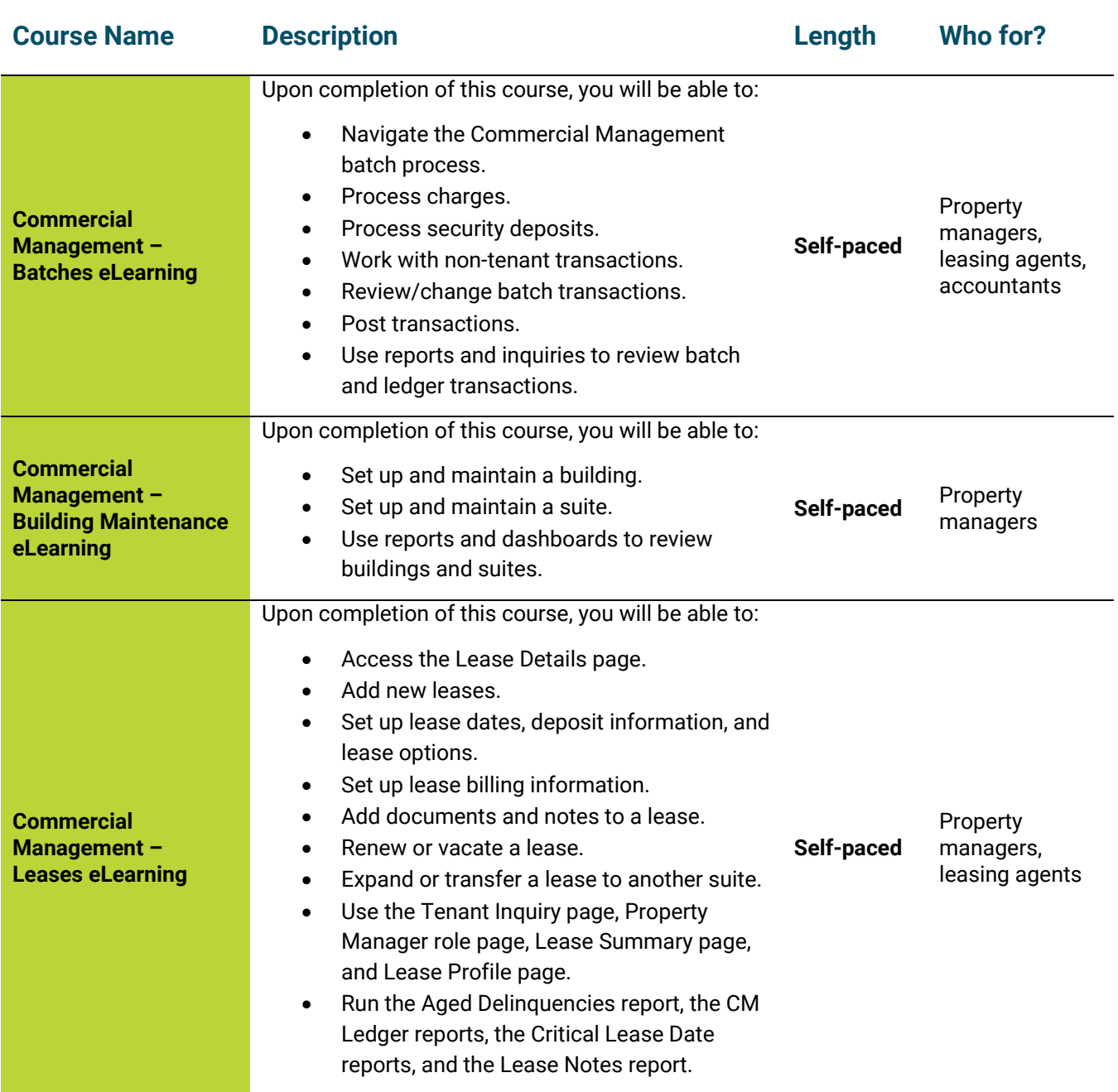

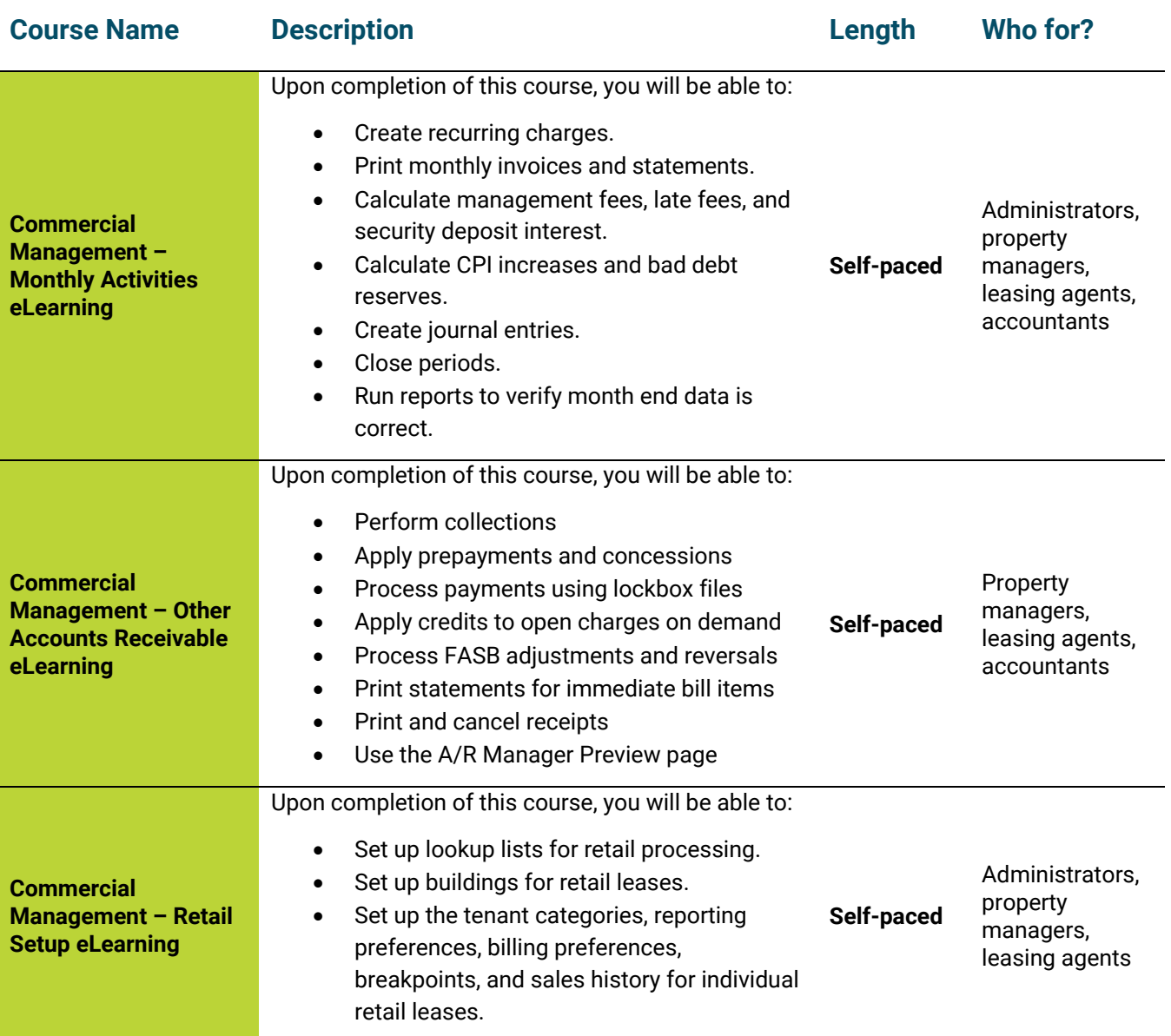

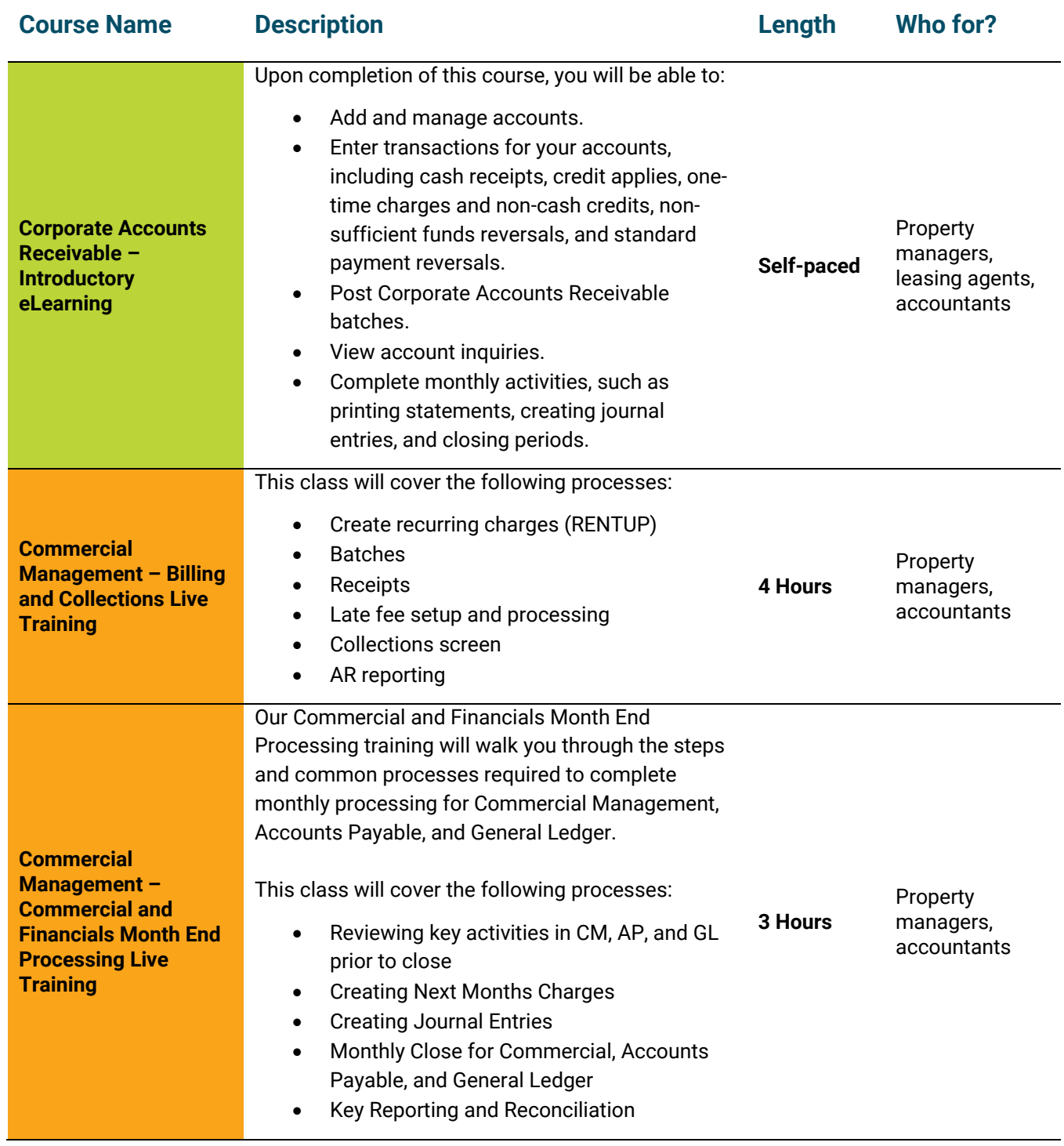

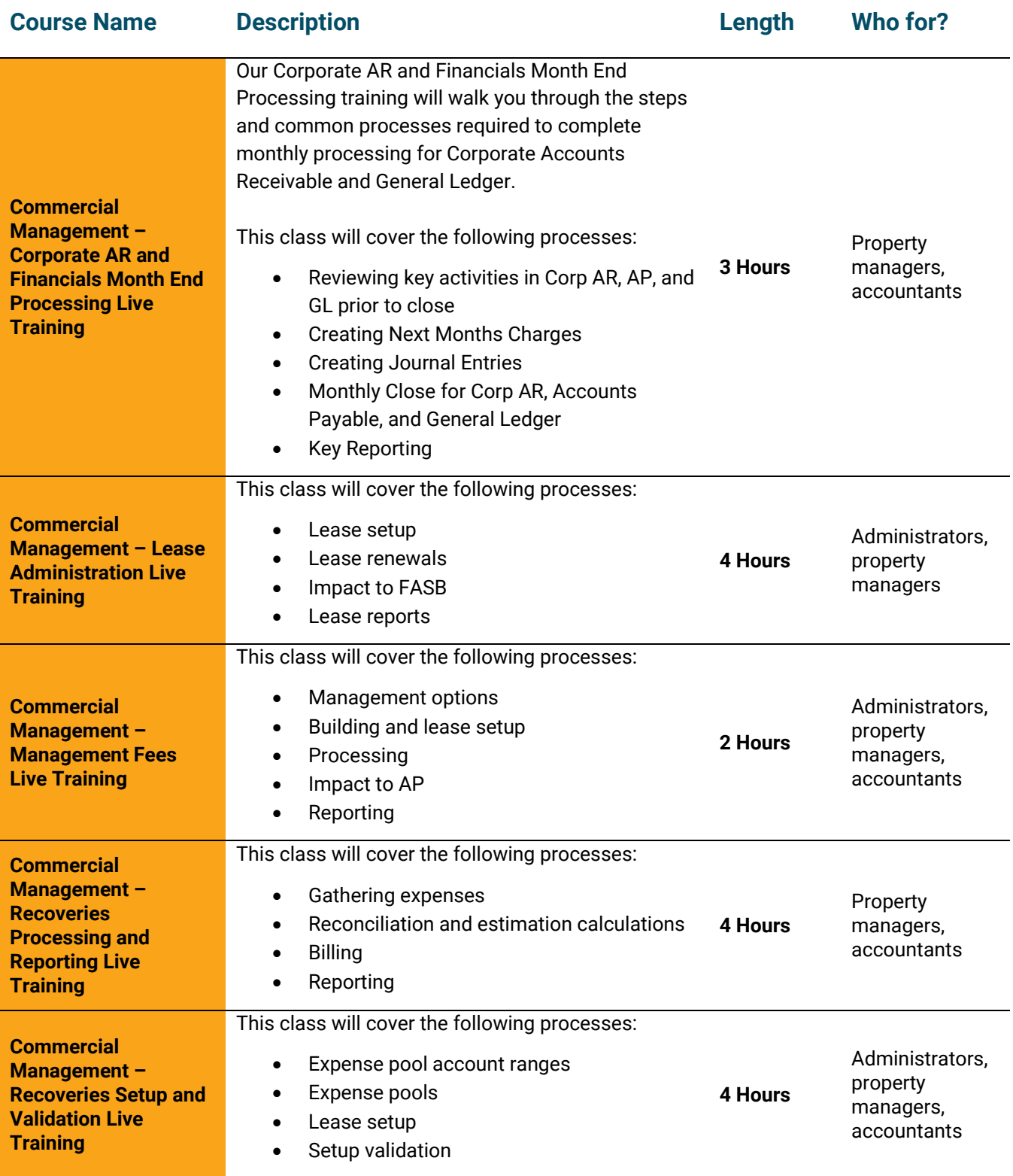

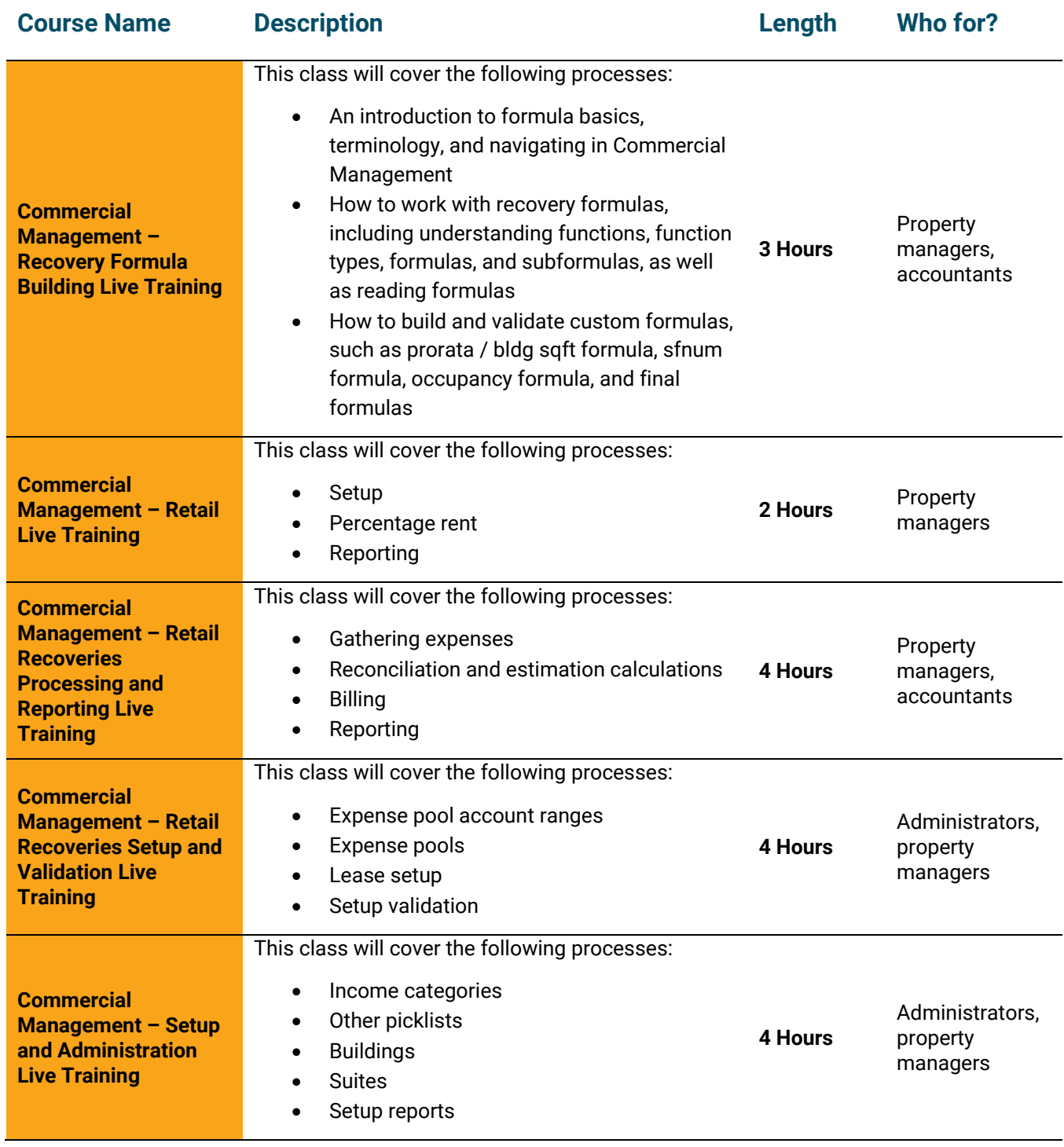

### <span id="page-33-0"></span>**Core MRI Courses**

The courses in this section will familiarize you with some of the core MRI features that are used throughout MRI Property Management X.

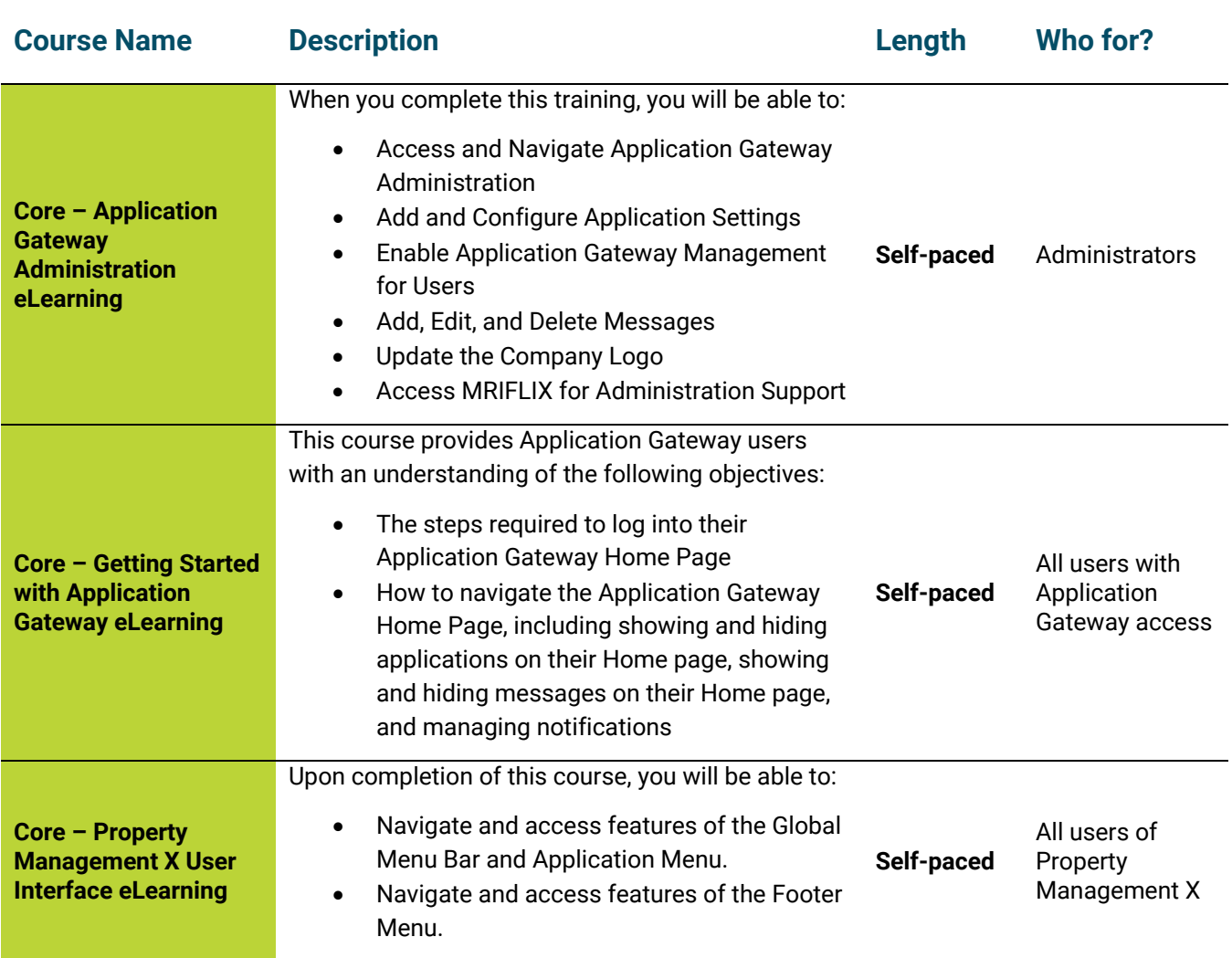

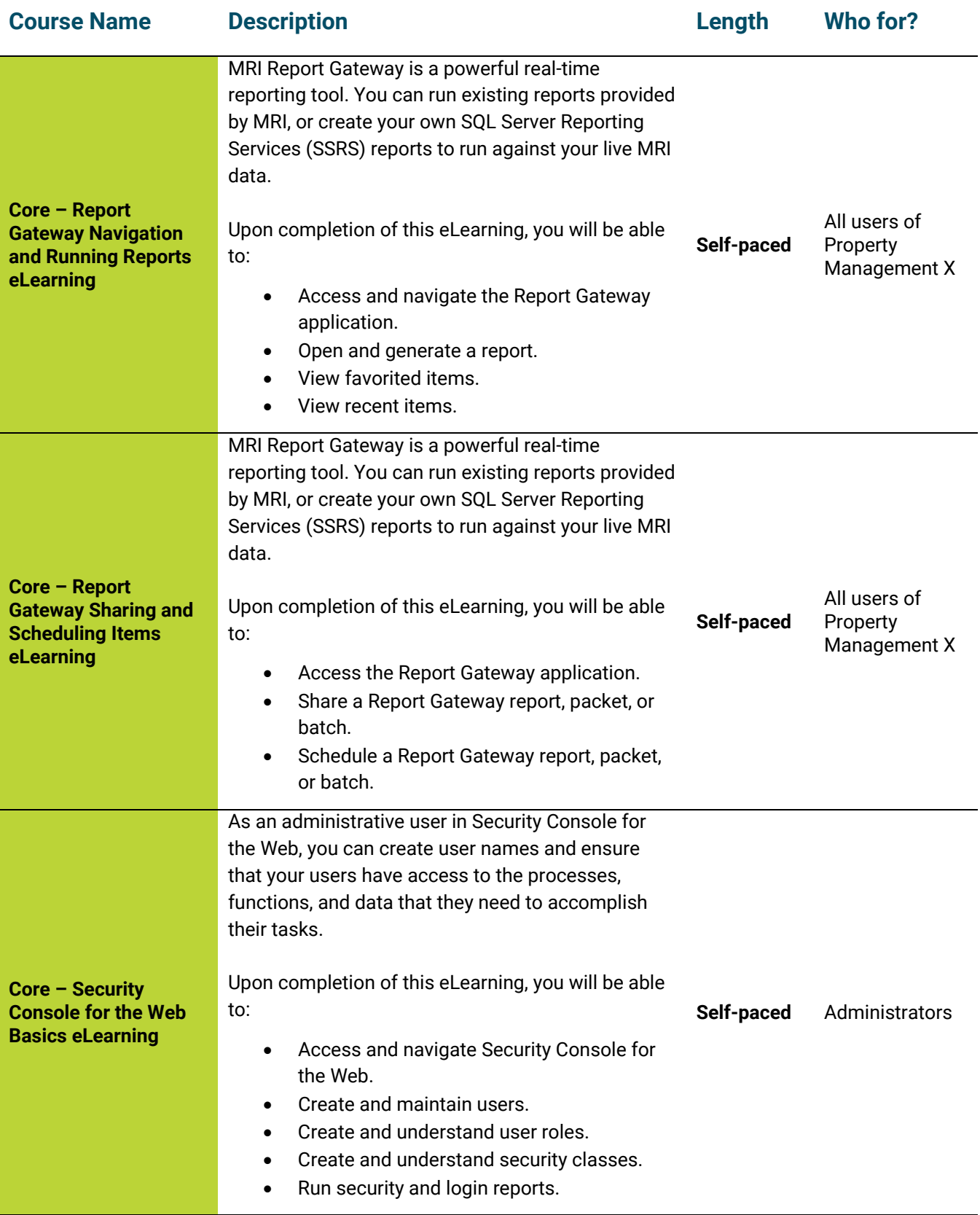

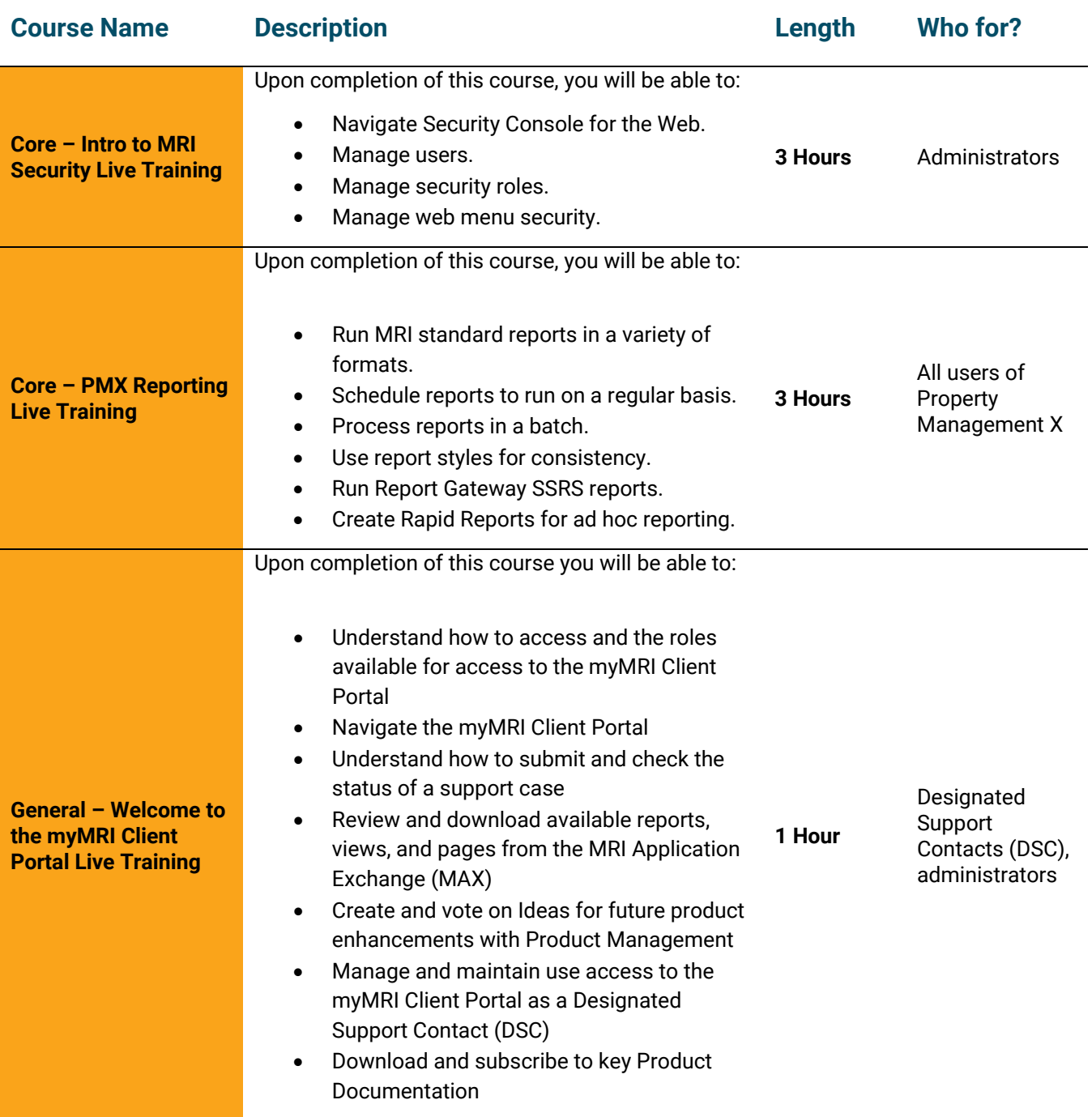

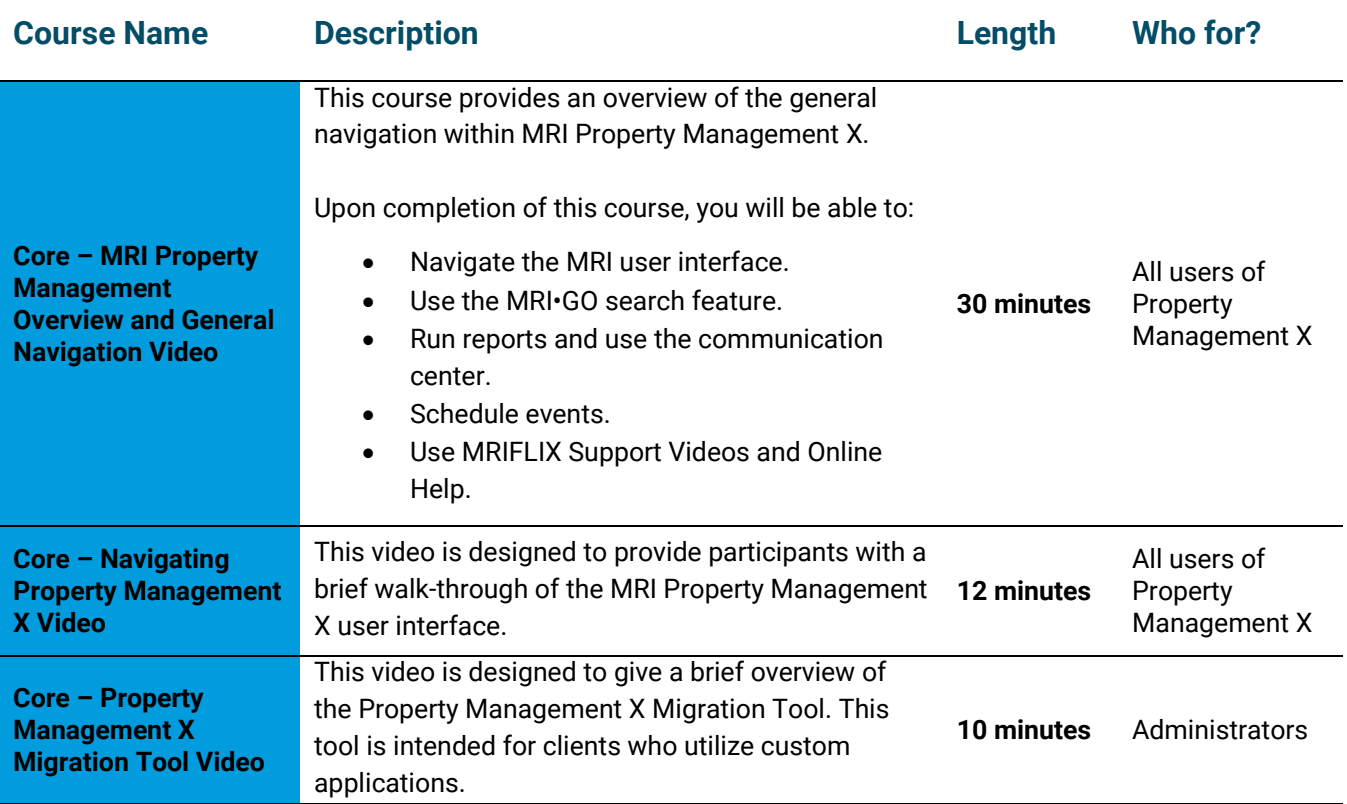

## <span id="page-37-0"></span>**General Ledger (GL) Courses**

The courses in this section will familiarize you with the features and processes in the MRI General Ledger (GL) product.

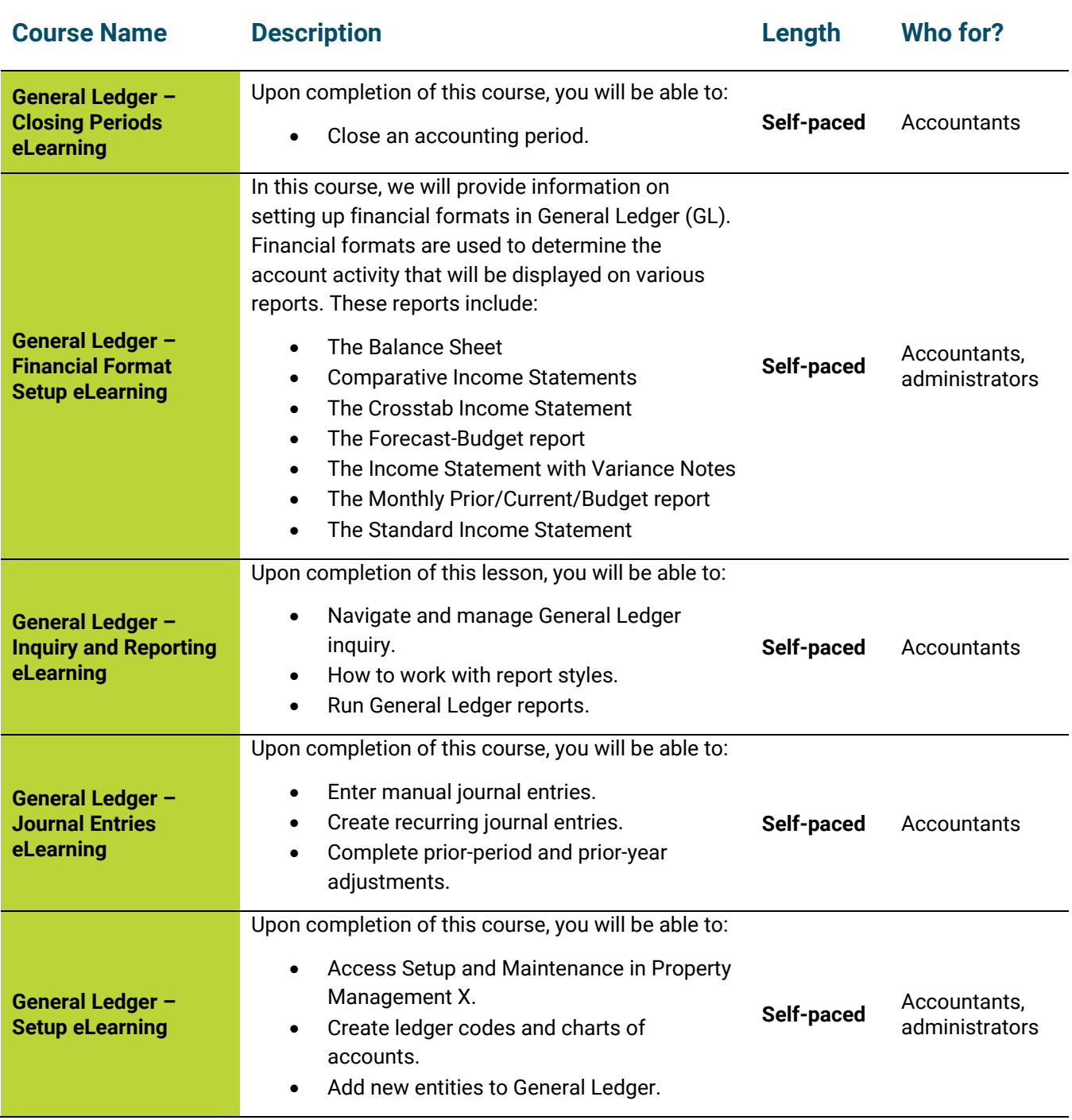

#### <span id="page-38-0"></span>**Investment Modeling Courses**

The courses in this section will familiarize you with the features and processes in the Investment Modeling product.

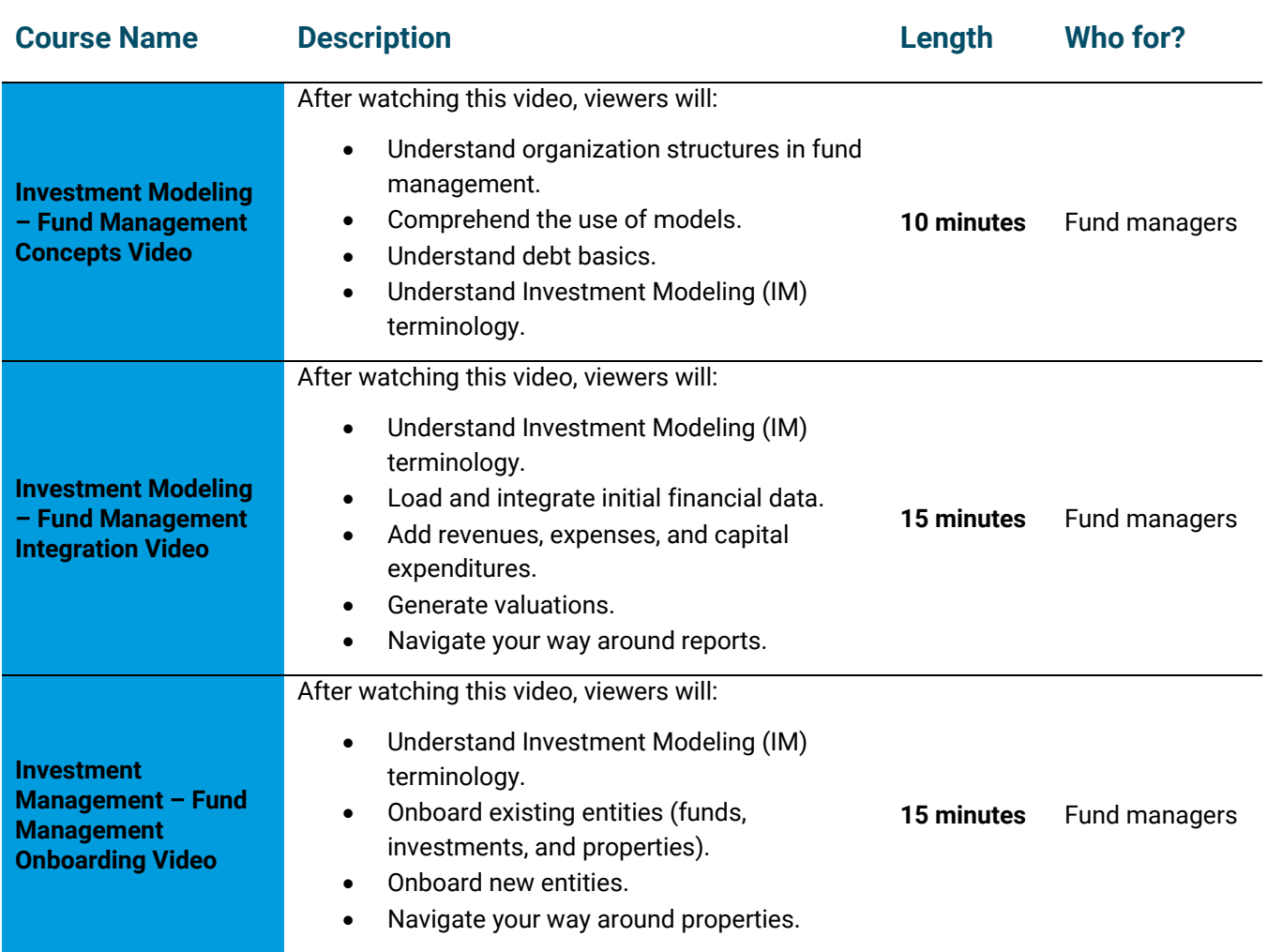

## <span id="page-39-0"></span>**Jenark Courses**

The courses in this section will familiarize you with the features and processes in the Jenark Property Management product.

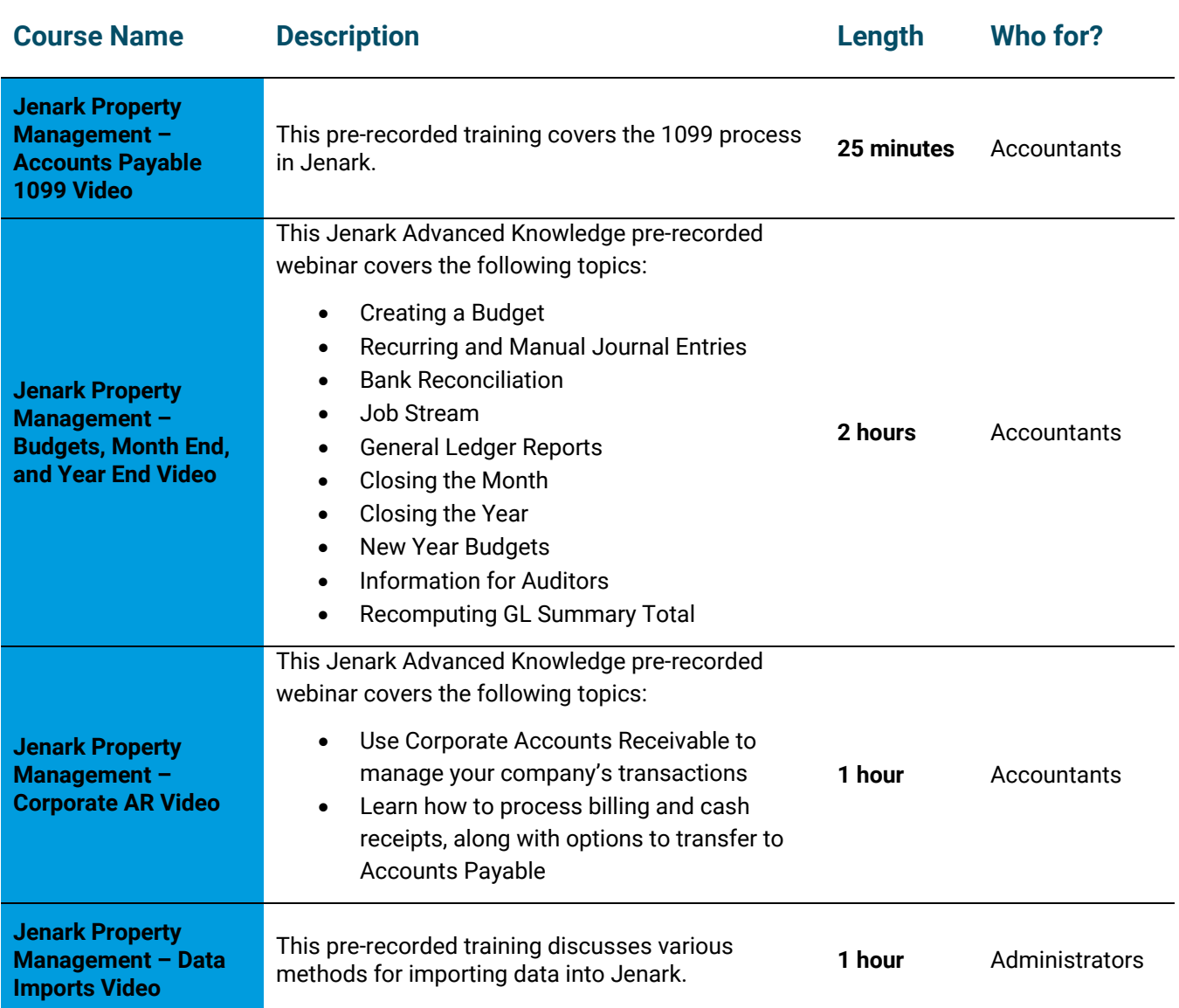

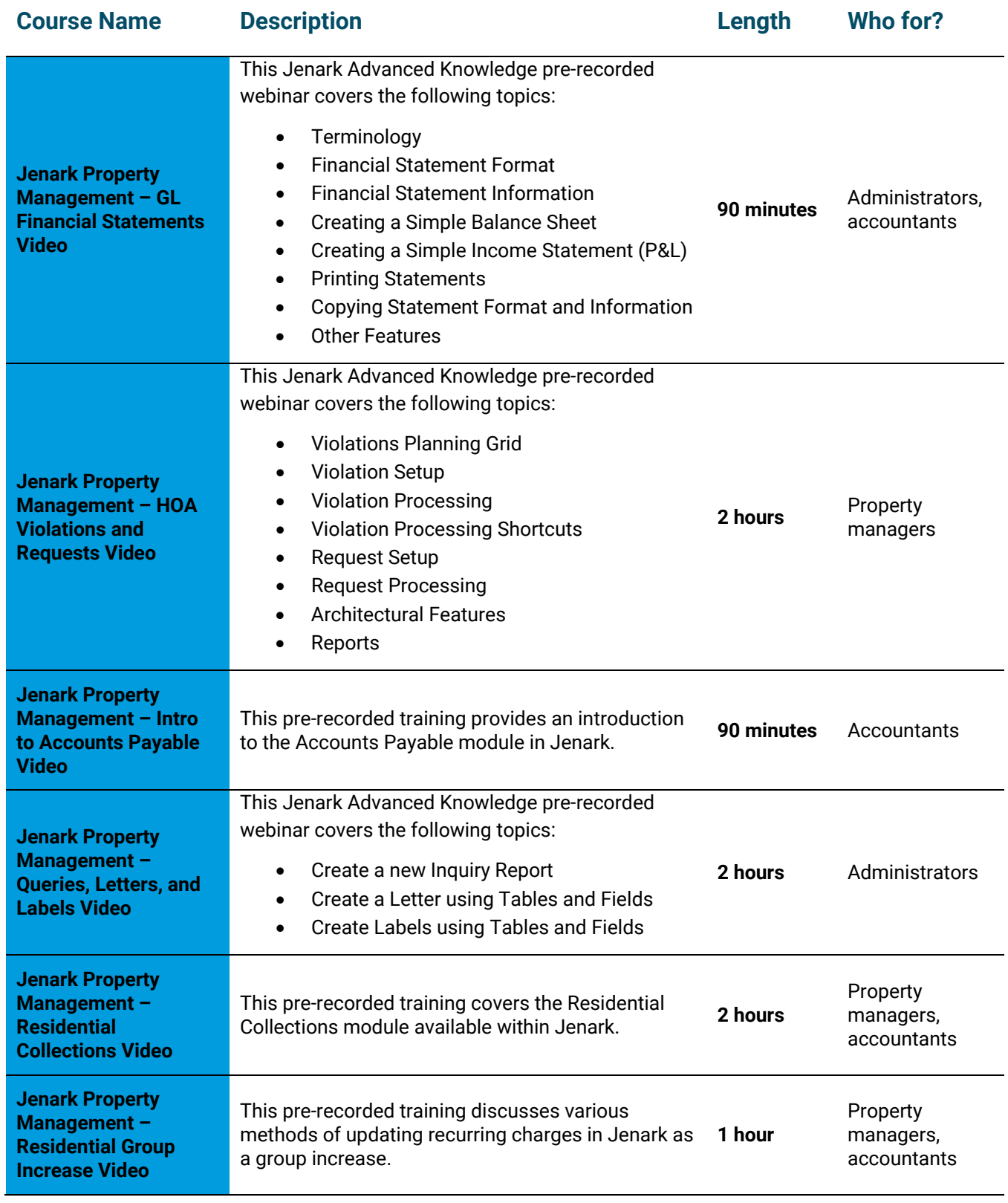

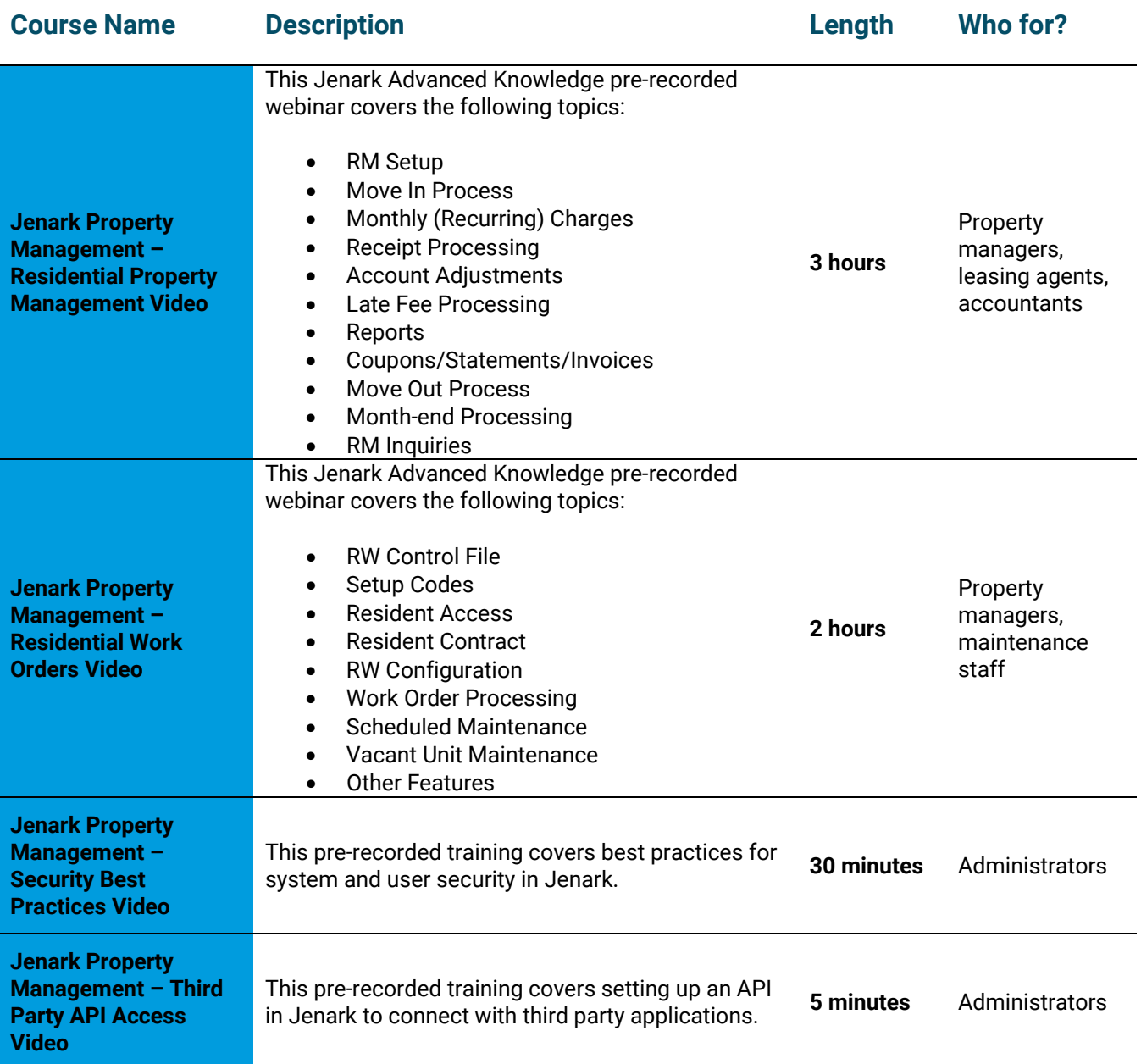

#### <span id="page-42-0"></span>**JobCost Courses**

The courses in this section will familiarize you with the features and processes in the MRI JobCost product.

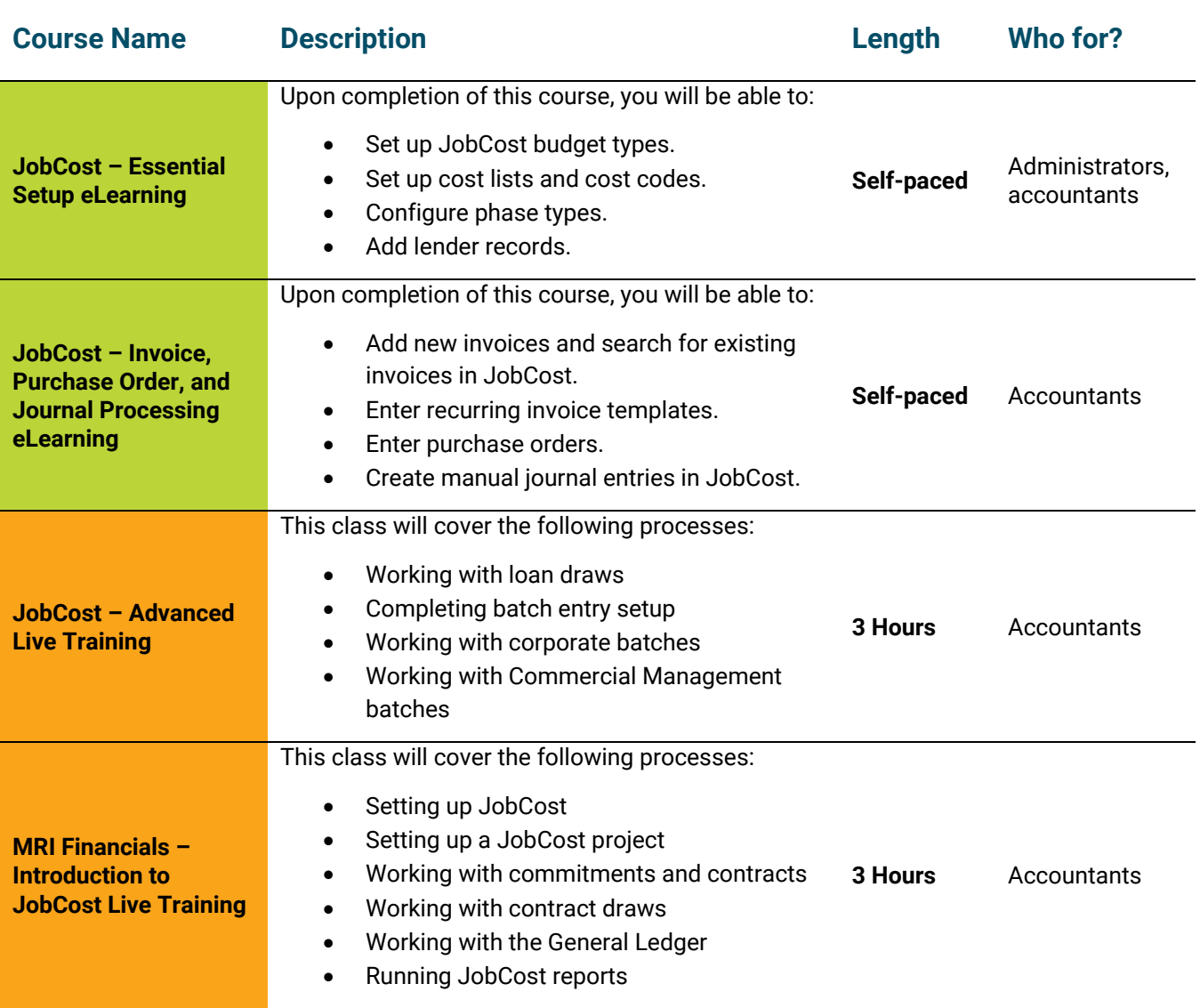

## <span id="page-43-0"></span>**Lead Management Courses**

The courses in this section will familiarize you with the features and processes in the Lead Management product.

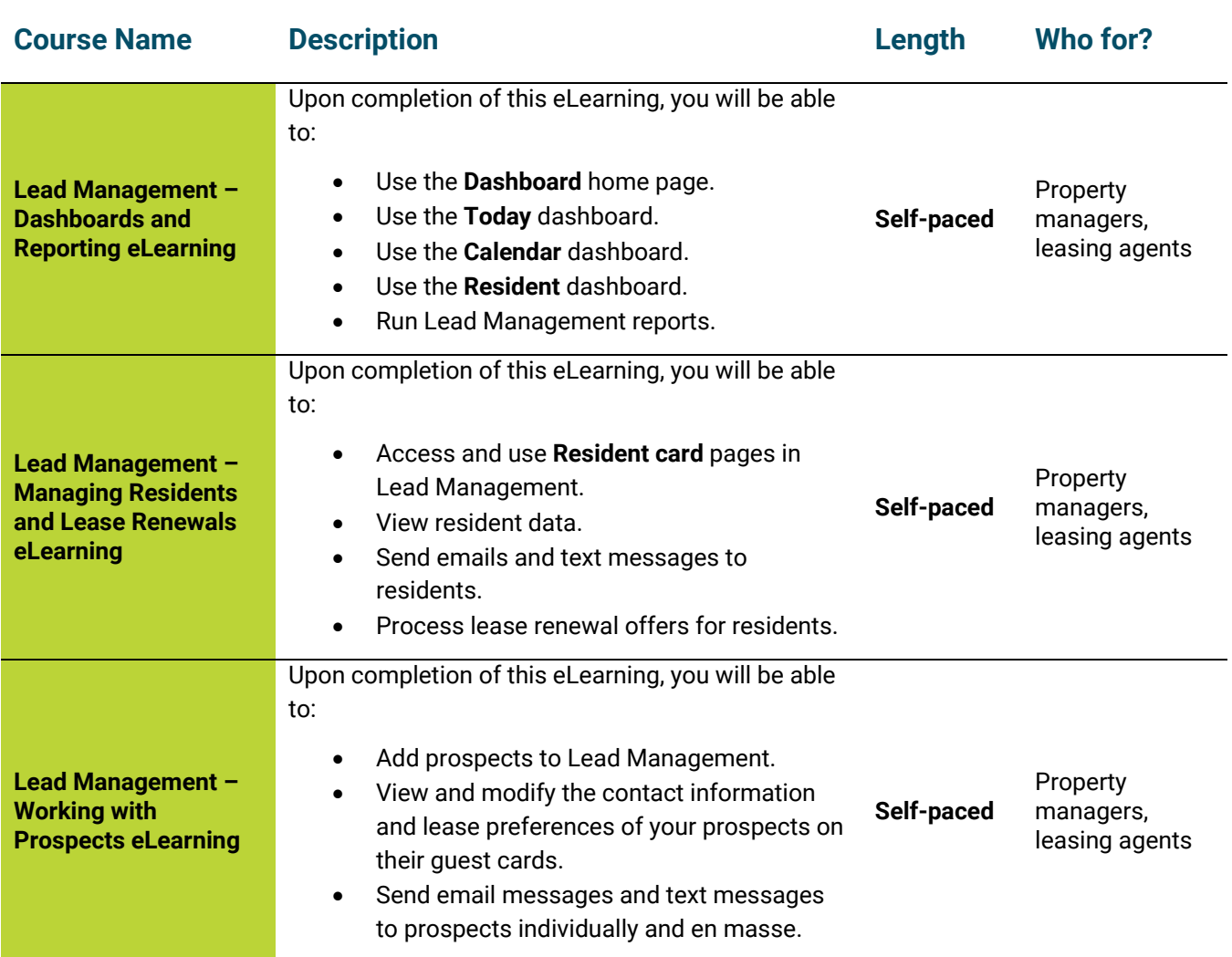

#### <span id="page-44-0"></span>**Market Connect Course**

The course in this section will familiarize you with the features and processes in the Market Connect product.

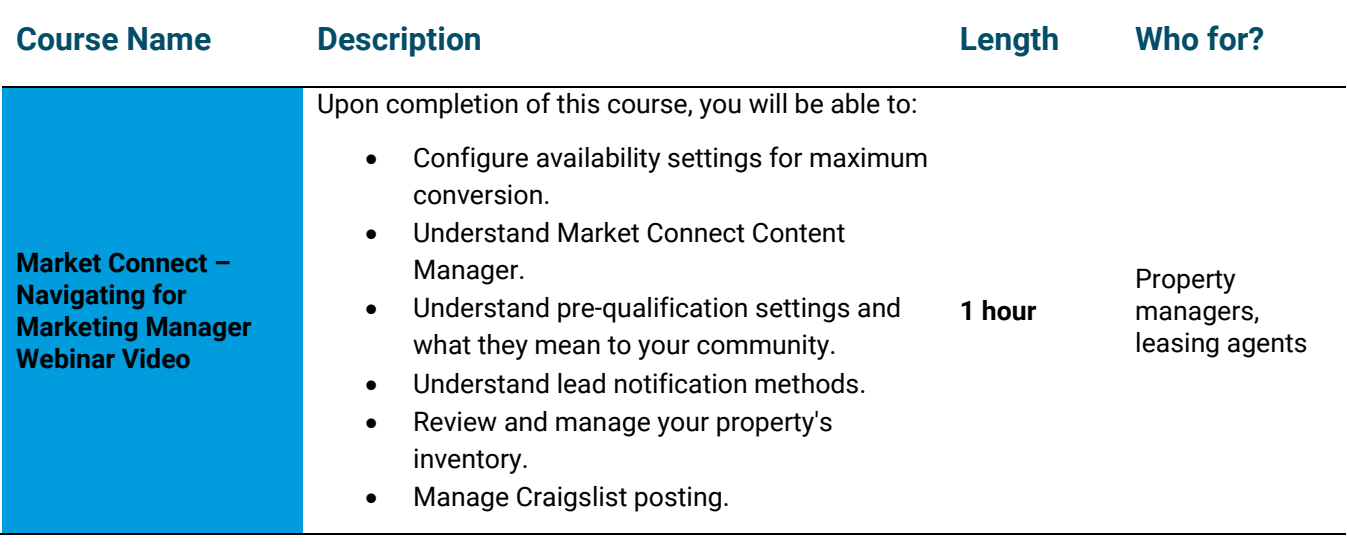

## <span id="page-45-0"></span>**Residential Management (RM) Courses**

The courses in this section will familiarize you with the features and processes in the MRI Residential Management (RM) product.

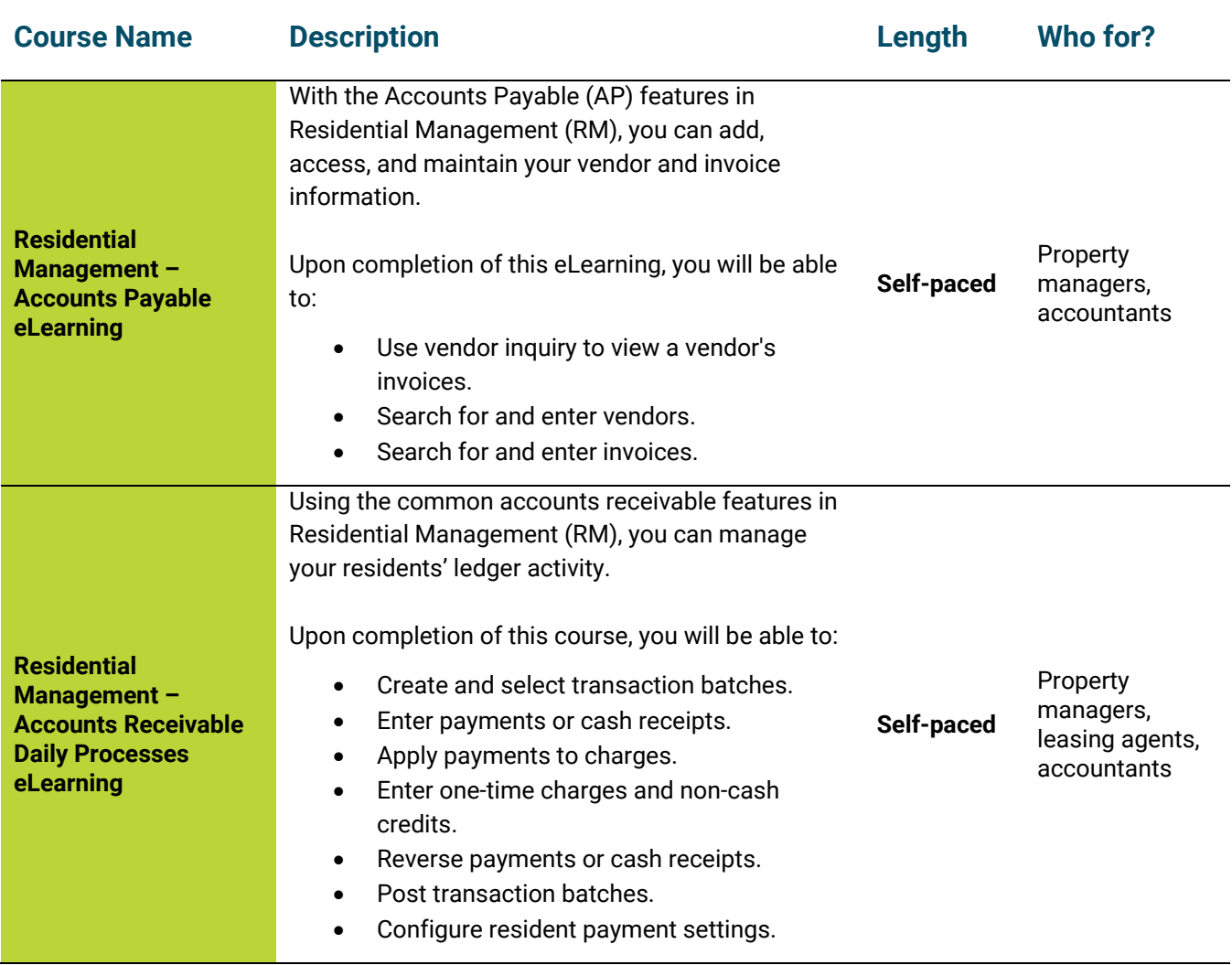

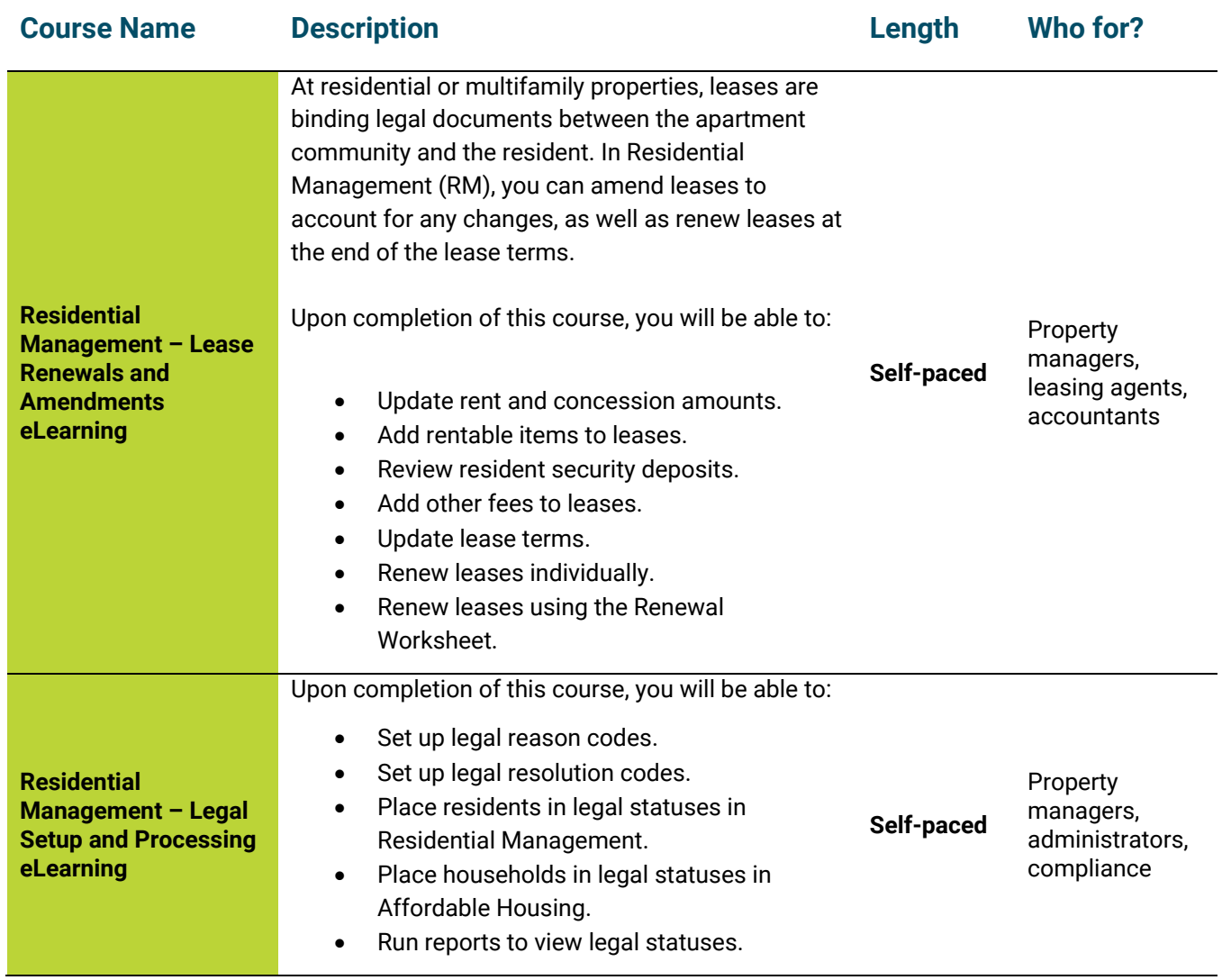

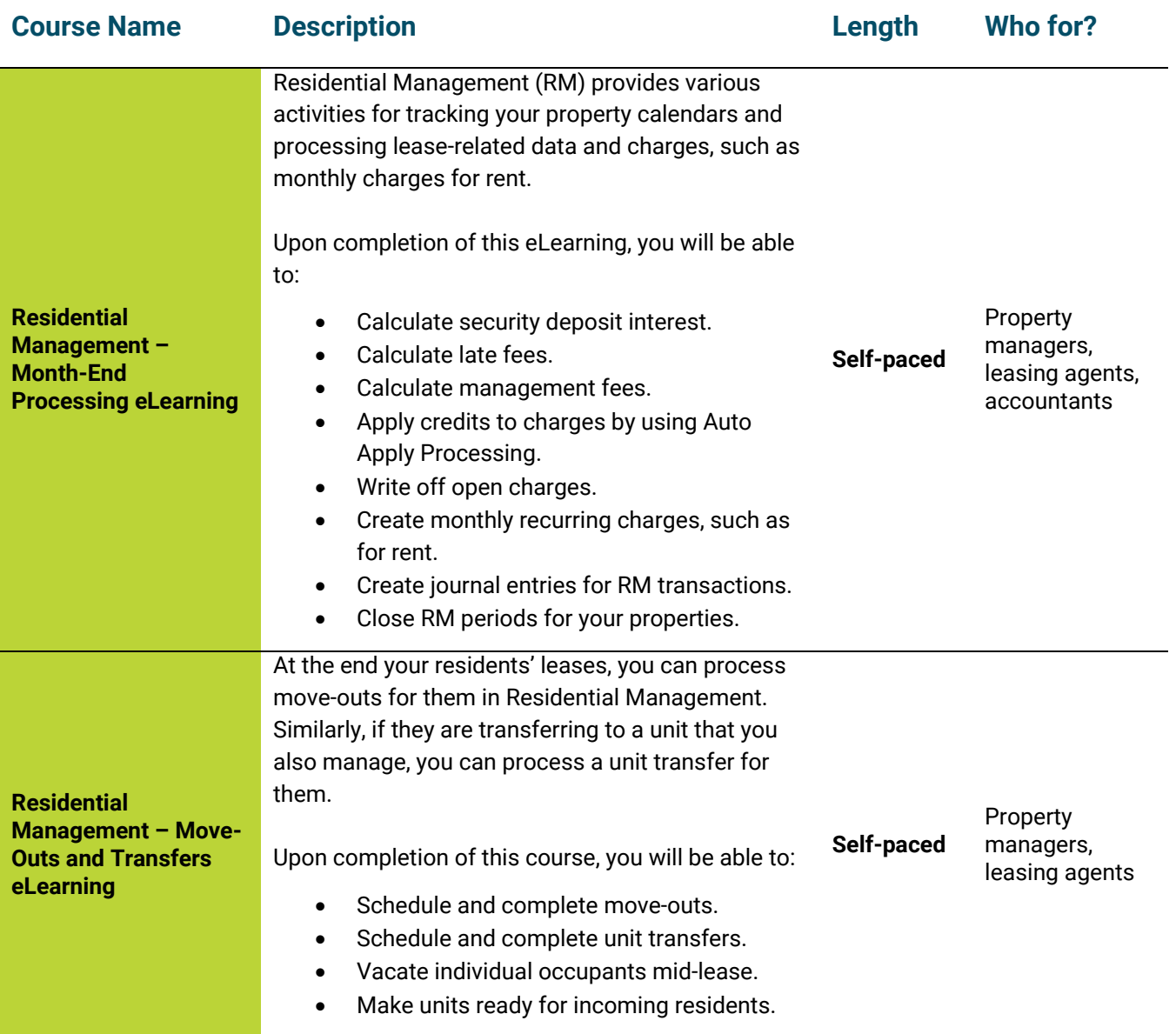

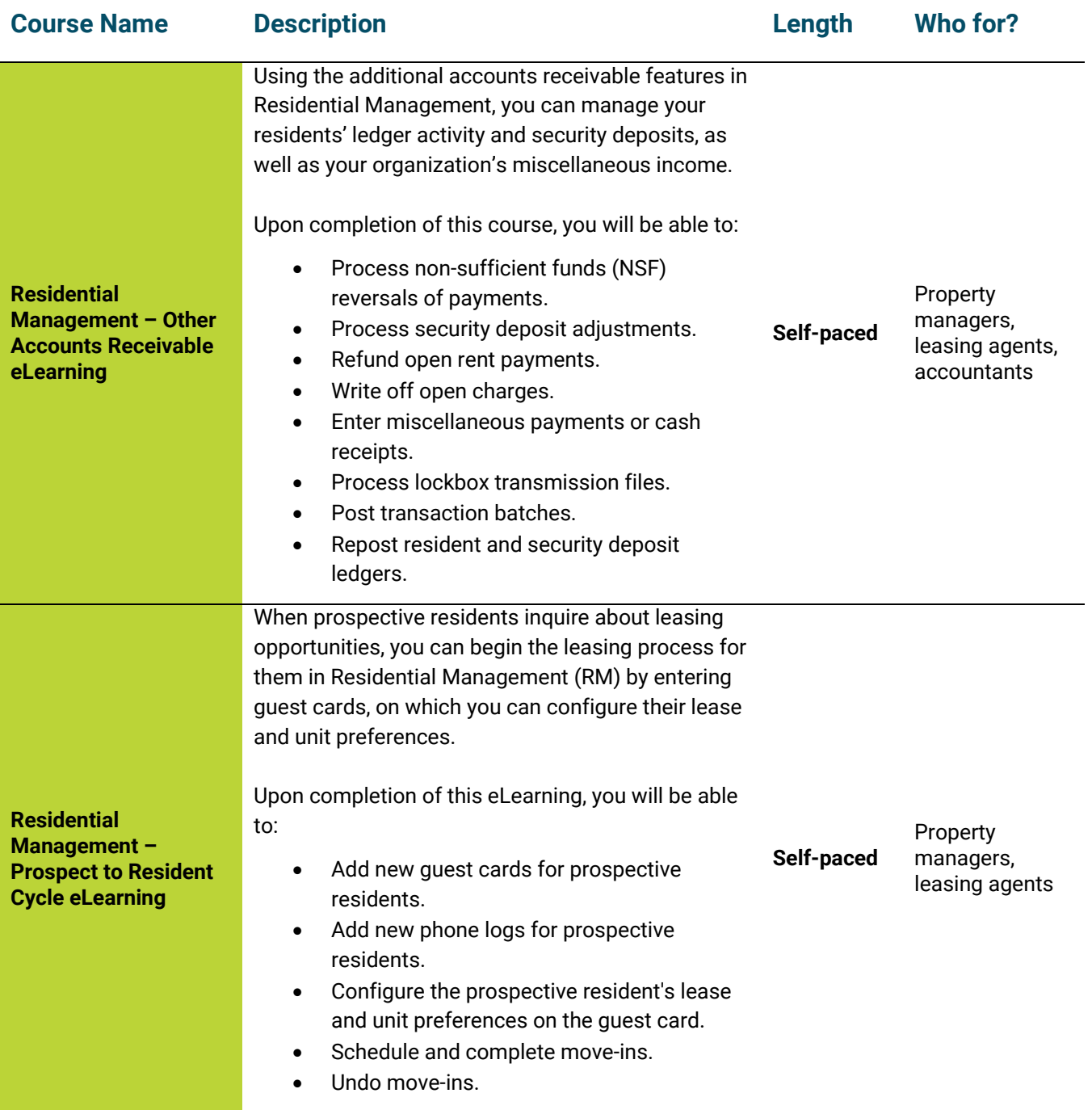

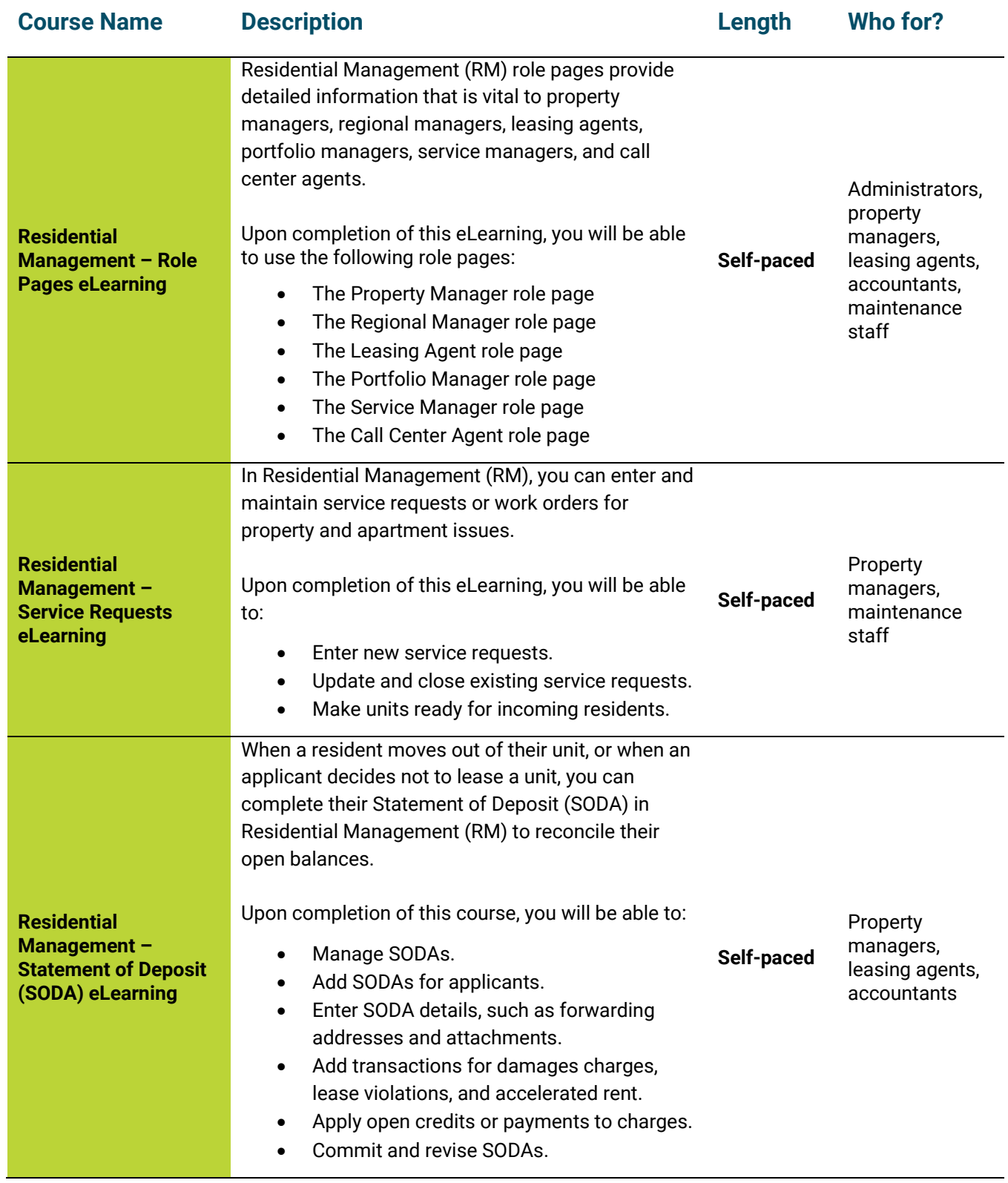

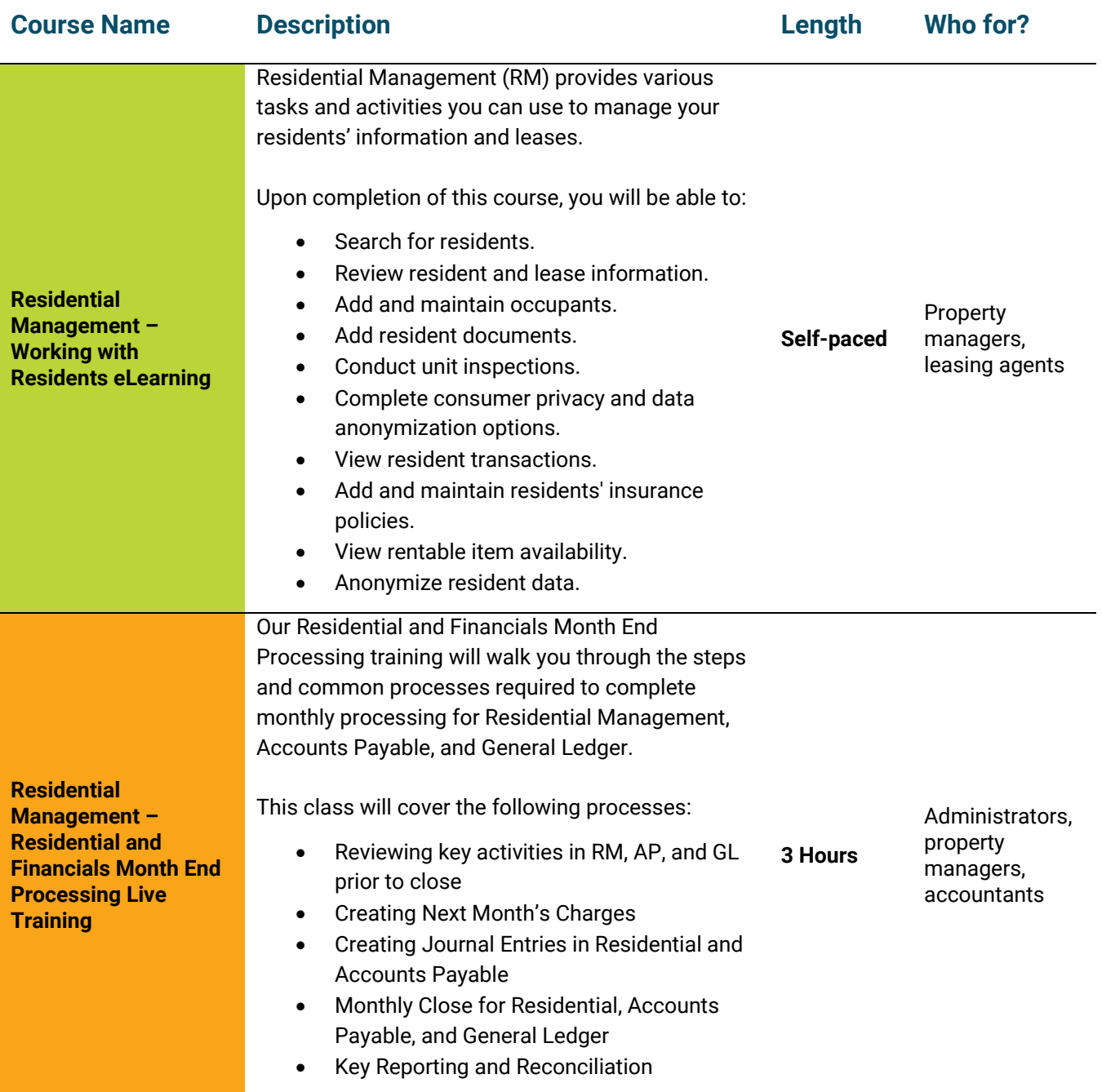

#### <span id="page-51-0"></span>**Technical Courses**

The courses in this section will familiarize you with the technical aspects of MRI Property Management X. This includes installing the product, running SQL queries, understanding the database structure, and designing reports and webpages.

#### **Note**

Many of the MRI technical courses are designed to build on concepts and features that are covered in other courses in the category. As such, several of these courses have recommended prerequisites, which are listed in the course description.

If you have any questions, please contact the MRI Education Services team at [Education@MRISoftware.com.](mailto:Education@MRISoftware.com)

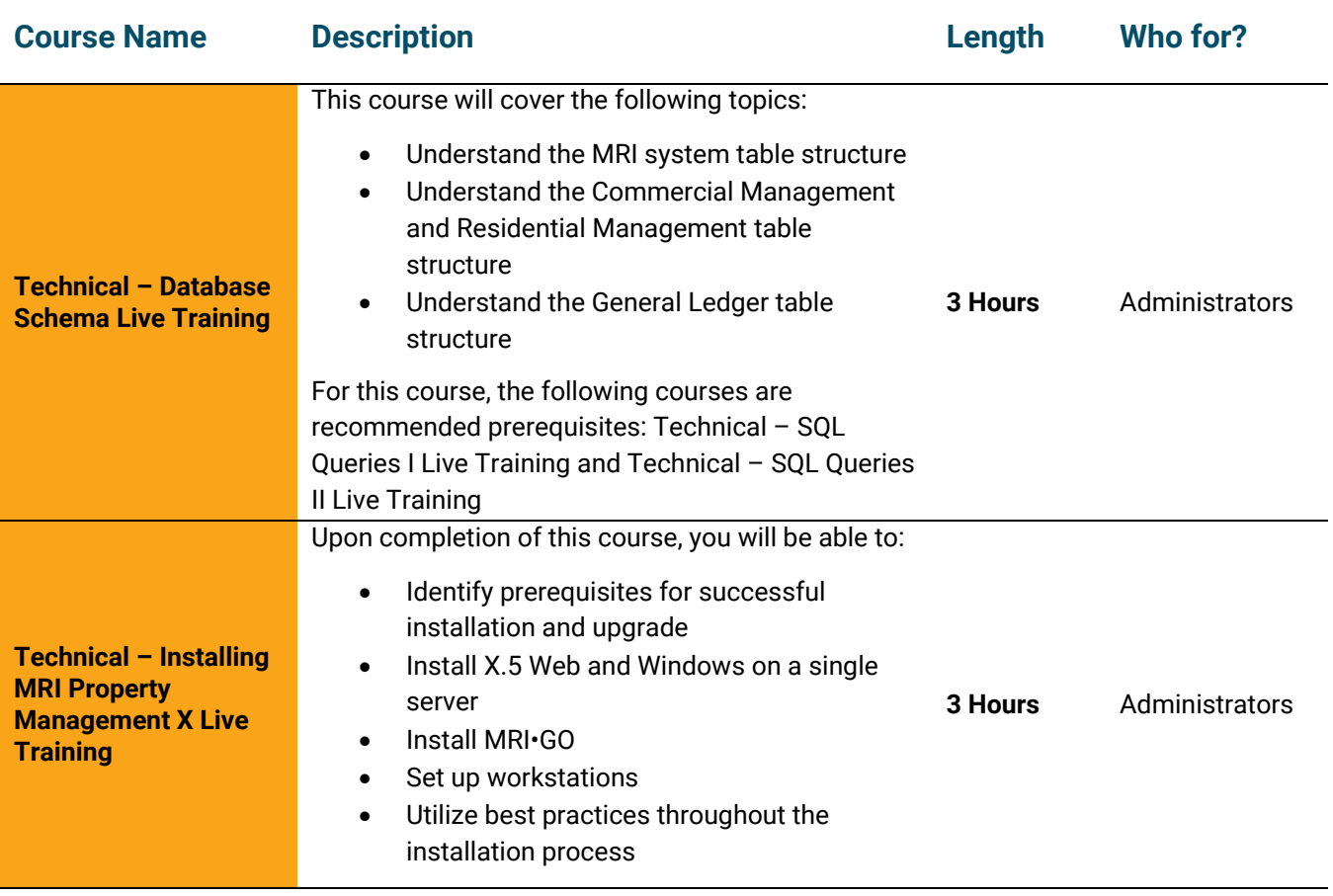

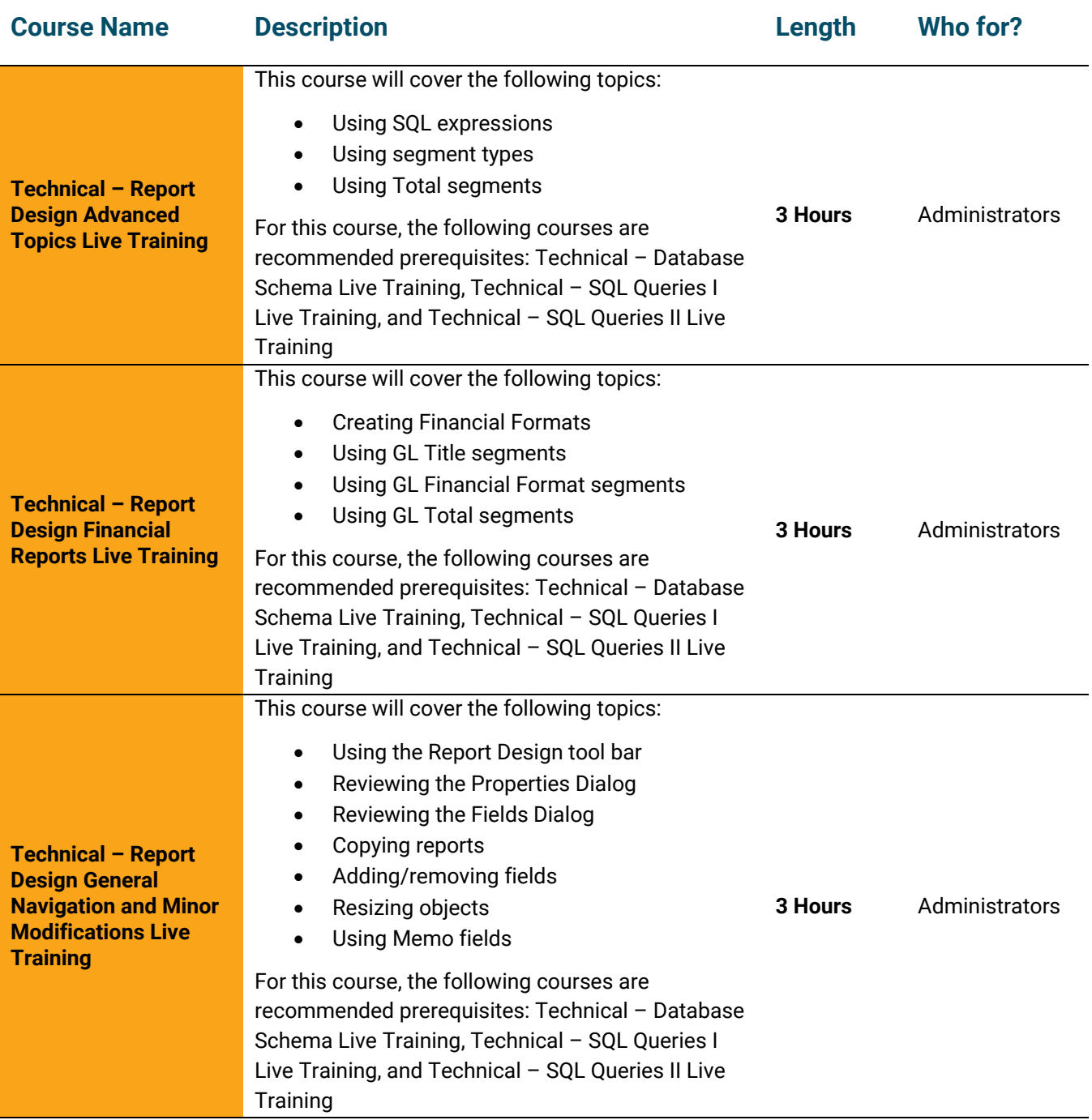

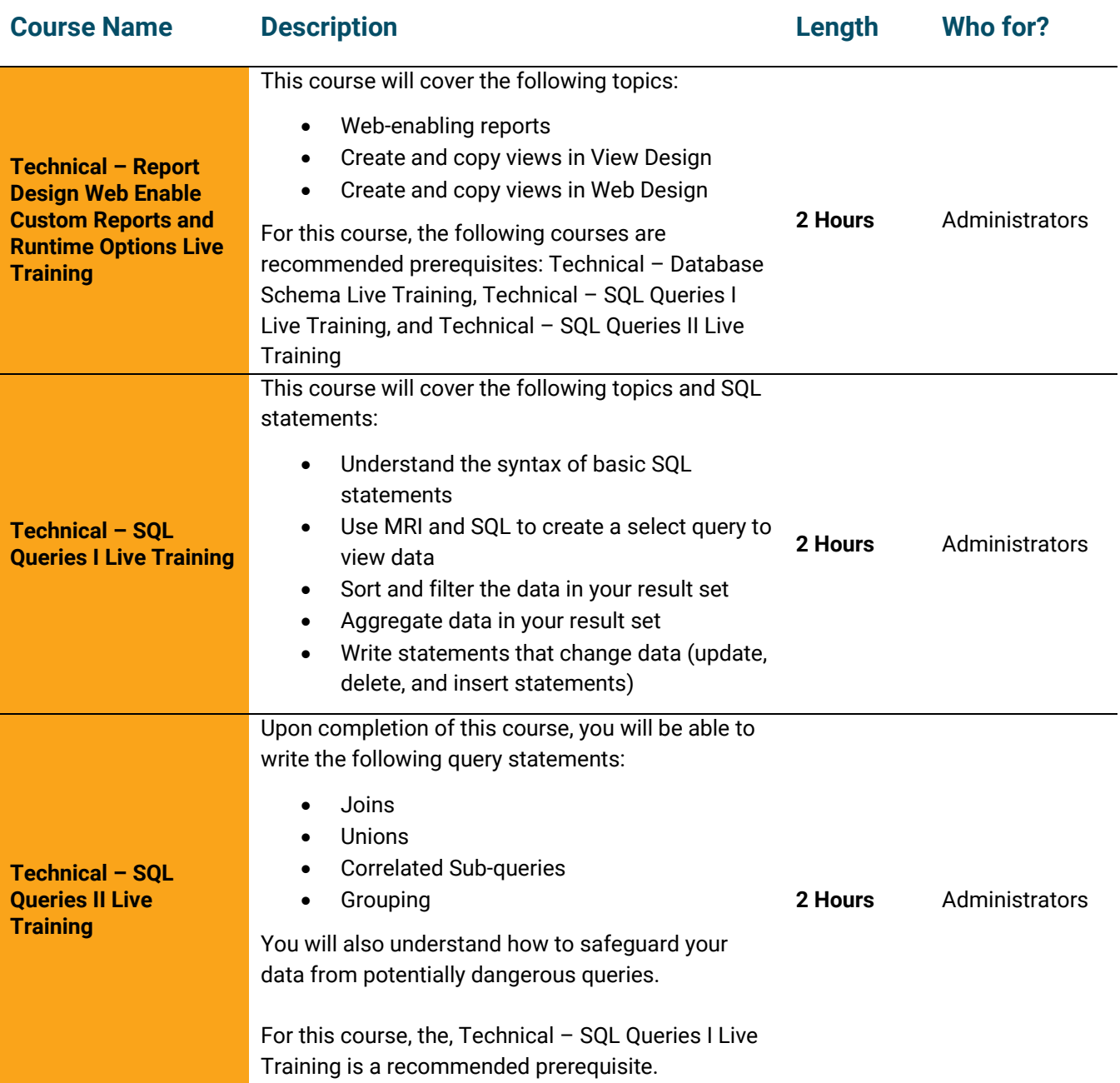

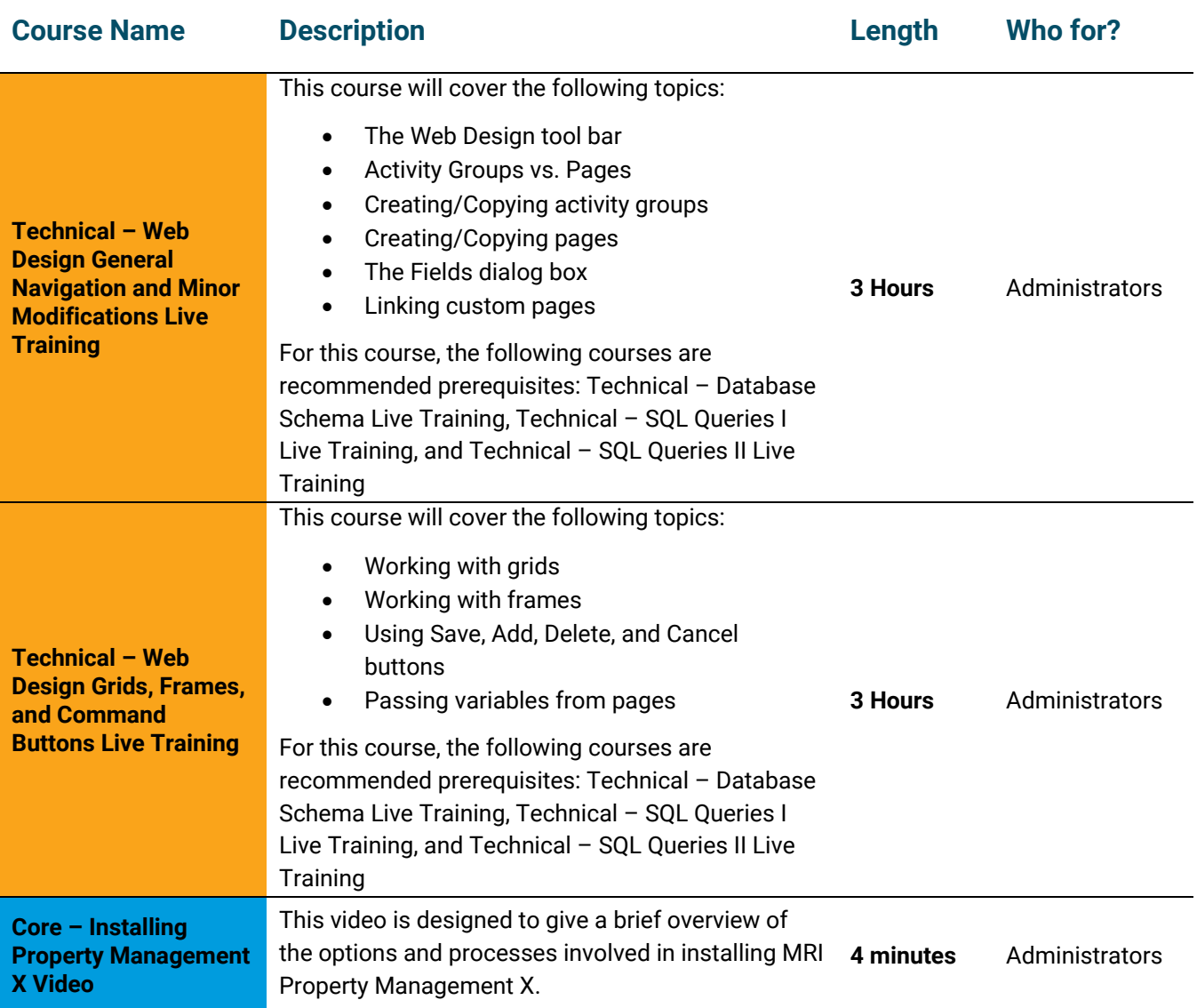

### <span id="page-55-0"></span>**Workspeed Courses**

The courses in this section will familiarize you with the facilities management features in Workspeed.

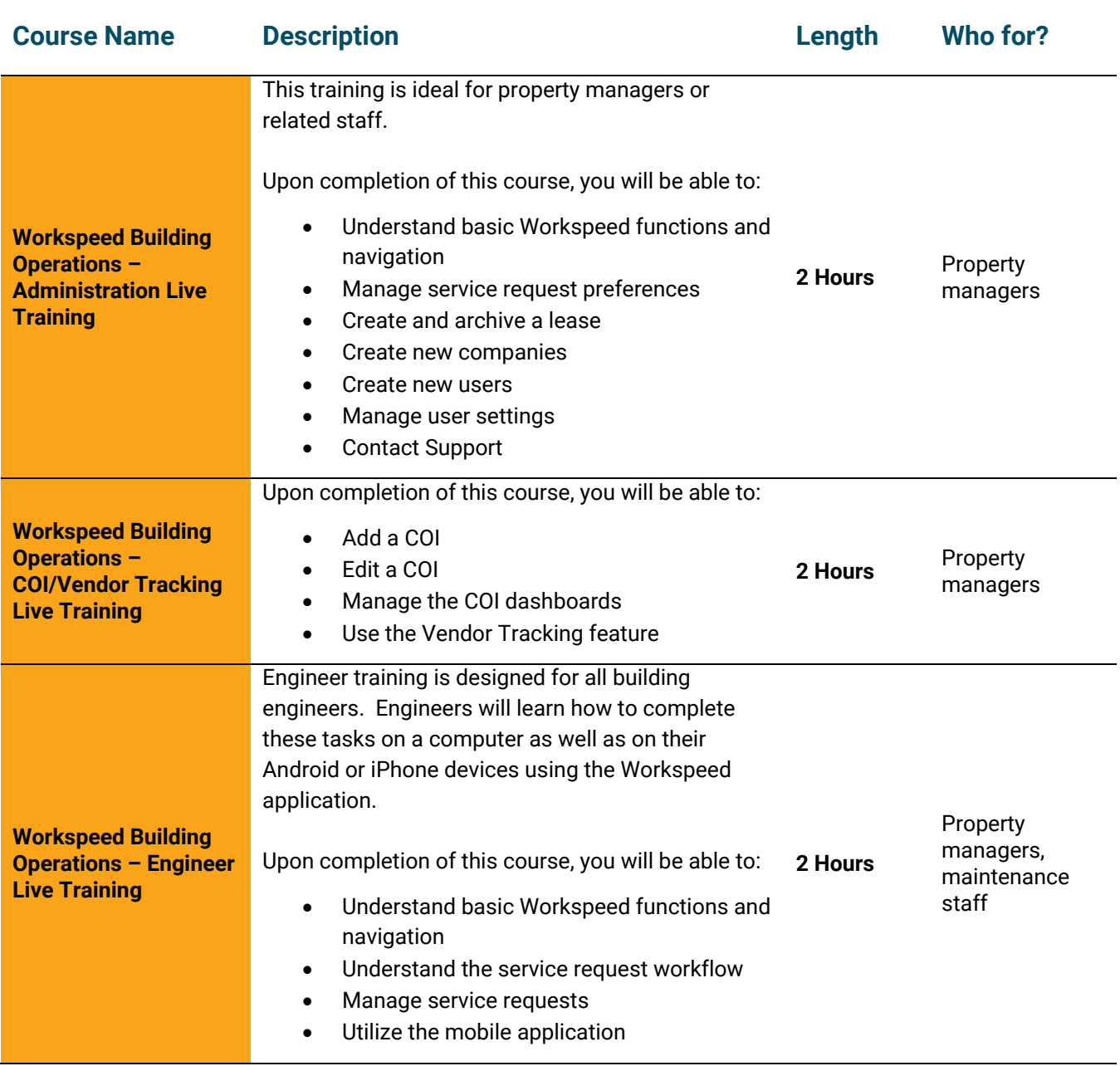

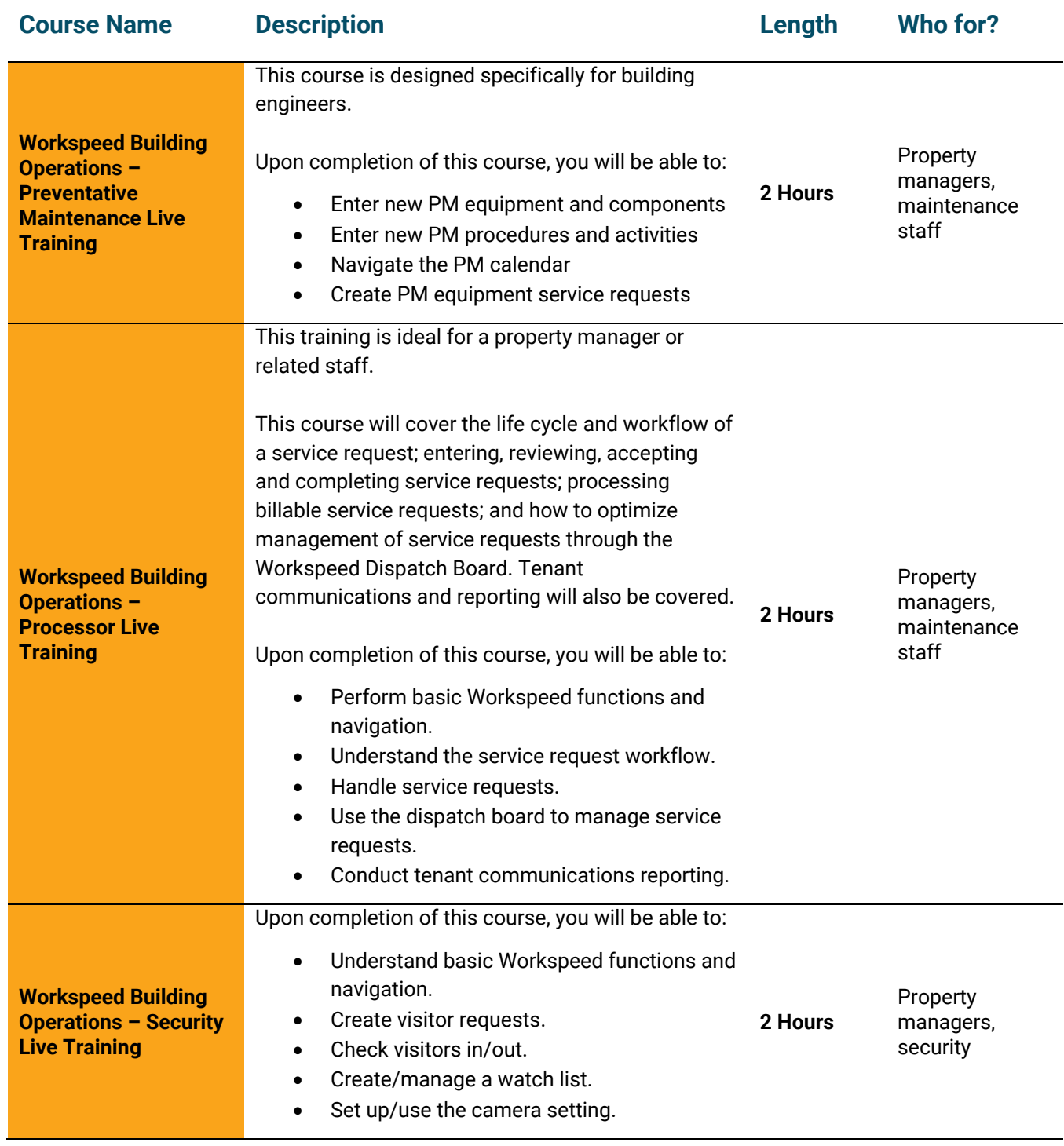

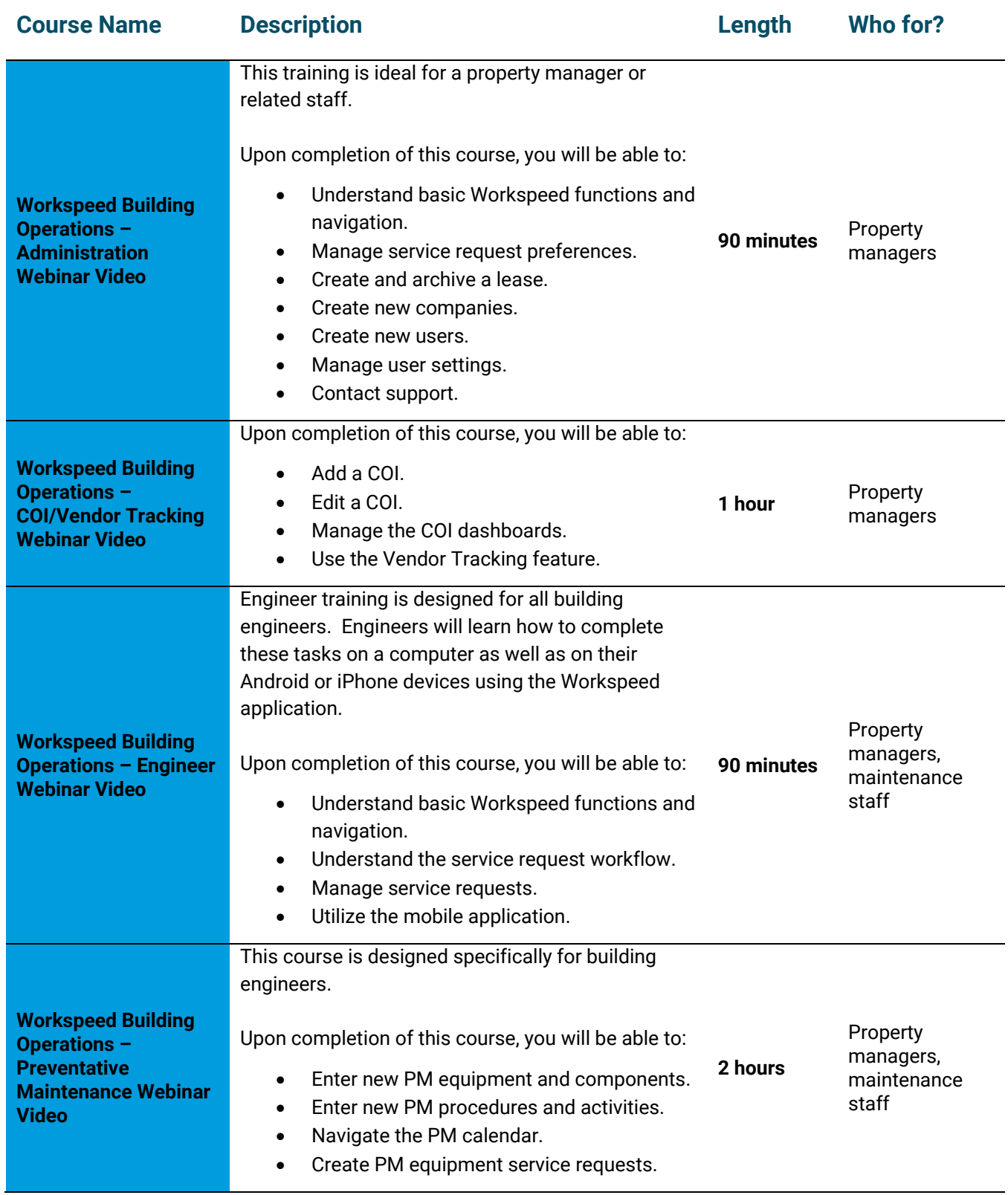

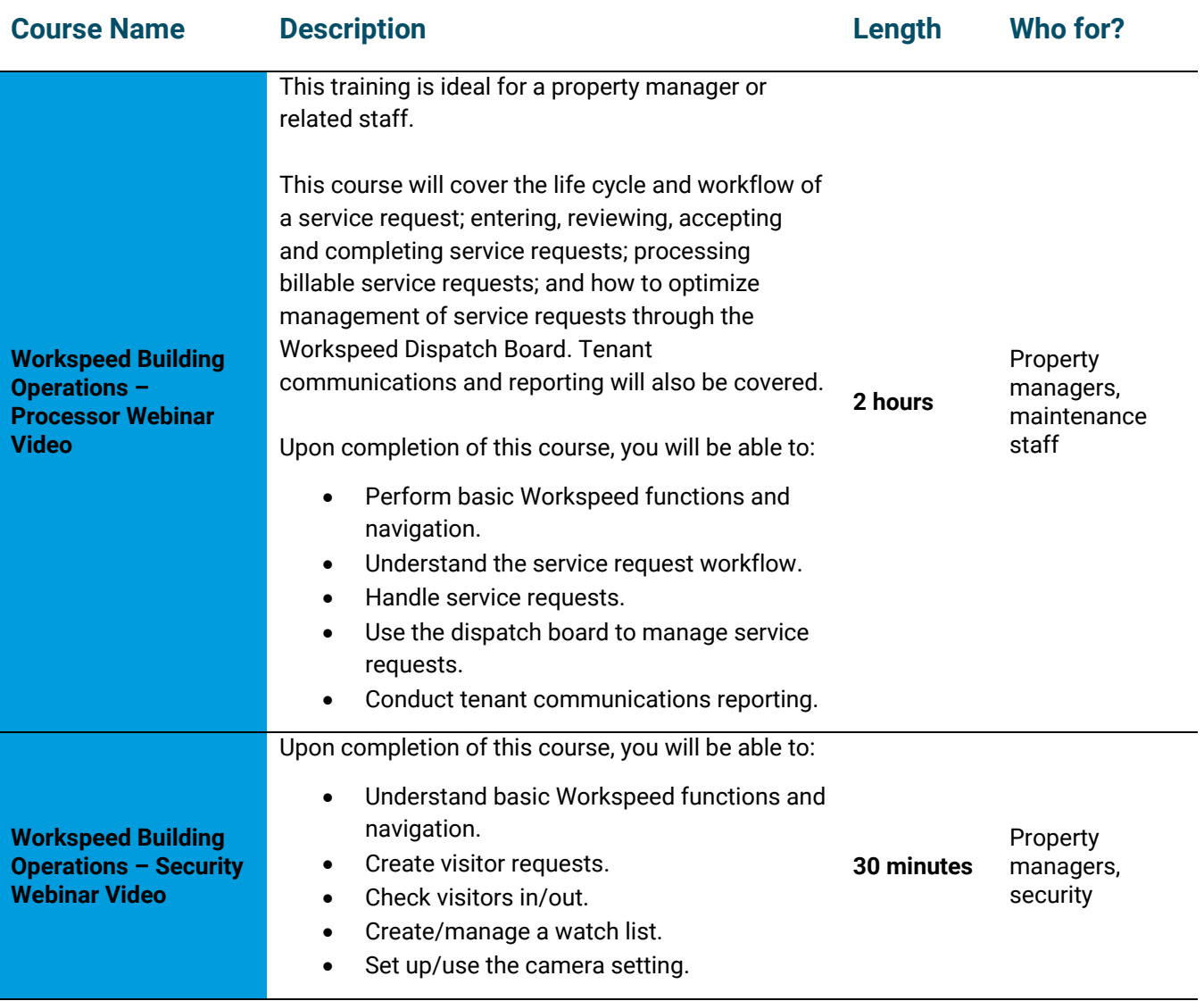